| DOCKETED         |                                                                                                    |
|------------------|----------------------------------------------------------------------------------------------------|
| Docket Number:   | 21-TRAN-04                                                                                               |
| Project Title:   | Energy Infrastructure Incentives for Zero-Emission Commercial Vehicles (EnergIIZE Commercial Vehicles)   |
| TN #:            | 245360                                                                                                   |
| Document Title:  | CALSTART Comments - EnergIZE EV Jump Start Application<br>Process Overview Workshop Slides and Recording |
| Description:     | N/A                                                                                                    |
| Filer:           | System                                                                                                   |
| Organization:    | CALSTART                                                                                                 |
| Submitter Role:  | Other Interested Person                                                                                  |
| Submission Date: | 8/18/2022 5:53:23 PM                                                                                     |
| Docketed Date:   | 8/18/2022                                                                                                |

Comment Received From: CALSTART Submitted On: 8/18/2022 Docket Number: 21-TRAN-04

### EnergIIZE EV Jump Start Application Process Overview Workshop Slides and Recording

EnergIIZE Commercial Vehicles Project EV Jump Start Application Process Overview slide deck below from August 11, 2022 presentation.

A recording of the workshop is viewable at the link below. https://youtu.be/0oaJo1AQDkU

Additional submitted attachment is included below.

# **ENERGIALVEHICLES**

#### EnergIIZE Workshop

Application Process Electric Vehicle (EV) Jump Start

August 11, 2022

### **EnergIIZE Commercial Vehicles**

Energy Infrastructure Incentives for Zero-Emission Commercial Vehicles Accelerating fueling infrastructure deployment for zero-emission trucks, buses, and equipment

| Jamaica Gentry<br>California<br>Energy Commission<br>(CEC) Commissioning<br>Agreement Manager (CAM)Jennifer Masterson<br>CEC CAMManuel Aguila<br>CEC CAM | Alycia Gilde<br>VP, Fuels and Infrastructure<br>Alyssa Haerle<br>Director of Infrastructure<br>Incentive Administration<br>Amy Gower<br>Deputy Director<br>Ralph Troute<br>Technical Advisor<br>Falisha Lucas<br>Lead Project Manager | <section-header>Michael Joseph<br/>Project ManagerAmanda Le<br/>Project ManagerDillon Kadish<br/>Project ManagerAlberto Santos-<br/>Davidson<br/>Project Manager</section-header> | <section-header><section-header><section-header><section-header><section-header><section-header><section-header><section-header><section-header><text></text></section-header></section-header></section-header></section-header></section-header></section-header></section-header></section-header></section-header> | <section-header><text><text><text><text></text></text></text></text></section-header> |
|----------------------------------------------------------------------------------------------------|----------------------------------------------------------------------------------------------------|----------------------------------------------------------------------------------------------------|----------------------------------------------------------------------------------------------------|---------------------------------------------------------------------------------------|
| GITE OF CALIFORNIA                                                                                                    |                                                                                                    |                                                                                                    | TETRA TECH                                                                                                    | GRID                                                                                  |

CALSTAR

NERGY COMMISS

**ALTERNATIVES** 

### **Zoom Logistics**

#### Webinar URL: Choose ONE of the audio conference options Х https://us06web.zoom.us/s/84111872288?pwd=a3IJeGlzcnR tNDFUTXRGdVo1YjBJZz09 **Computer Audio** Call Me Phone Call Webinar ID: 841 1187 2288 Passcode: 562237 If you dial-in from a phone, Join with Computer Audio use the meeting ID and Mobile: passcode from invite +16694449171,,84111872288# US Test Speaker and Microphone +16699006833,,84111872288# US (San Jose) Dial by your location +1 669 900 6833 US (San Jose) Automatically join audio by computer when joining a meeting +1 253 215 8782 US (Tacoma)

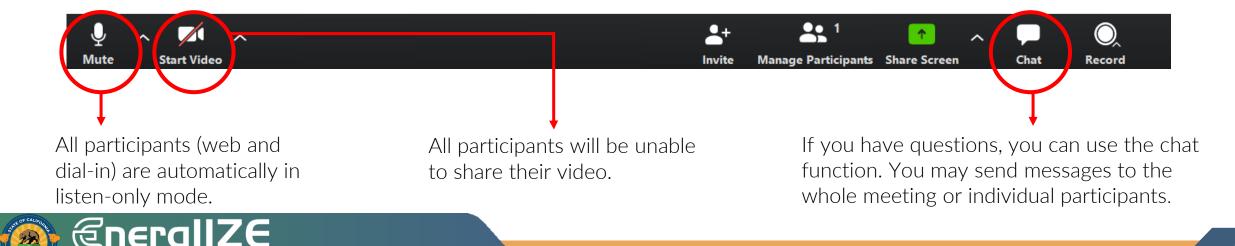

COMMERCIALVEHICLES

### Agenda

**1** Overview

### Eligibility

### Walkthrough of EnergIIZE EV Jump Start Application Process

- 1. Submit EnergIIZE Application
- 2. Provide Supporting Documents
- 3. Plan Project
- 4. Initiate Construction
- 5. Commission Project

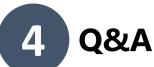

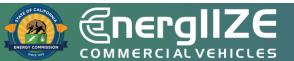

3

**COMMERCIAL VEHICLES** 

## Overview

EV Jump Start Funding Lane Opening September 1 – 30, 2022

### **Overview of EnergIIZE**

### **Energy Infrastructure Incentives for Zero-Emission Commercial Vehicles**

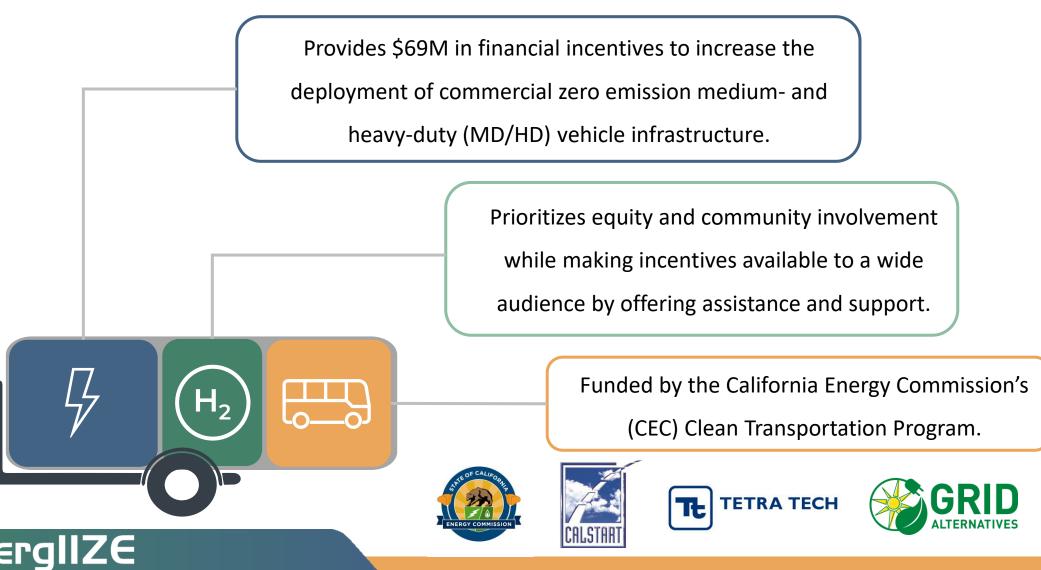

### **EV Jump Start Funding Lane**

EV Jump Start is one of four funding lanes under EnergIIZE. The application process is competitive and applications are scored on criteria demonstrating project readiness, cost effectiveness, and community benefit.

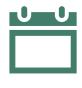

#### When can I apply?

Funding window opens Sept 1 – 30, 2022.

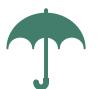

#### What is covered?

- 75% of Eligible Costs Incurred (see Section 6 of the <u>Implementation</u> <u>Manual</u>).
- Project cap of \$750,000 for incentive funds.

#### Who can apply?

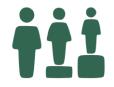

- Fleets must meet equity criteria.
- See Implementation Manual for full details.

#### I need more help!

 For questions or to request technical assistance, please contact <u>infrastructure@CALSTART.org</u>.

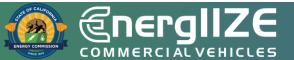

**COMMERCIAL VEHICLES** 

## Eligibility

EV Jump Start Applicants will need to meet specific eligibility criteria

### **EV Jump Start Fleet Eligibility**

If any of the following apply to the commercial fleet, they are eligible for EV Jump Start:

- Small business as identified in the California State Legislative Code.
- Certified Minority Business Enterprise, Woman-Owned Small Business, Veteran-Owned Small Business, or LGBT-Owned Small Business.
- Transit Agency located in or operating at least 50% of fleet operation in a designated Disadvantaged Community [1].

- School district in a designated Disadvantaged Community [1] or in a designated Low-Income Community [2].
- Tribal entity.
- Non-profit organization.
- Recharging infrastructure is in a designated Disadvantaged Community [1] or a Low-Income community [2].

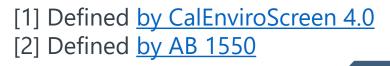

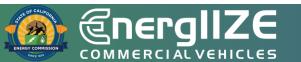

### **EV Jump Start Applicant Eligibility**

The individual, organization, or company who completes and submits all necessary EnergIIZE application forms and is responsible for coordinating all subsequent documentation described in the Implementation Manual (IM) for their infrastructure project must be either:

OR

#### **A Commercial Fleet or Vehicle Operator**

- Can be a business, organization, or individual.
- Is responsible for operating one or more Medium- or Heavy-Duty Zero Emissions Vehicles (Class 2b and above) in the State of California.
- One application associated with their Tax ID per funding wave.

#### **An Approved Vendor**

- May apply on behalf of an eligible commercial fleet or vehicle operator.
- Must be vetted by EnergIIZE staff and complete the <u>Approved Vendor Application</u>.
- May submit multiple applications; they may not submit multiple applications for the same fleet or the same site address.

NOTE: At this time, Charging as a Service (CaaS) is not eligible. If your company has a CaaS model, we encourage you to respond to <u>our RFI due by August 15, 2022, 5p PST</u>.

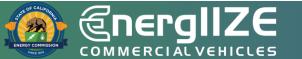

### **EV Jump Start Equipment Eligibility**

- Equipment is eligible for EV Jump Start if:
  - It is for recharging Class 2B or larger zeroemission vehicle (GVWR of 8,501 lbs. and greater) and;
  - It is on the customer side of the meter, up to the plug/nozzle of a vehicle and;
  - The equipment is new and;
  - Equipment provides either Level 2 EV Charging or DC Fast Charging; and
  - The equipment meets required standards.

- See full list of eligible equipment <u>on the</u> <u>EnergIIZE website</u> under "Choose Your Technology".
- <u>The Infrastructure Readiness Center (IRC)</u> also has useful information and a link to the full Implementation Manual.
- To request adding equipment to Approved Product List, please email <u>infrastructure@calstart.org</u>.

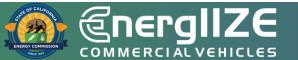

**COMMERCIAL VEHICLES** 

## **Application Process**

An overview on documentation you will submit as an EV Jump Start Applicant

### **EV Jump Start: Application Checklist**

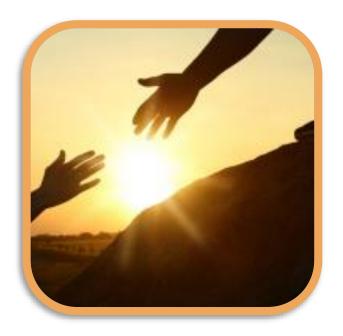

- 1 EnergIIZE Application Form for EV Jump Start
- 2 Site Verification Form
- 3 Signed copy of EnergIIZE Terms and Conditions

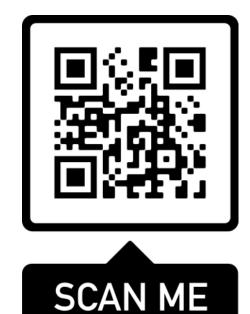

All forms can be <u>accessed at the EnergIIZE</u> <u>Home page</u> or with the QR code

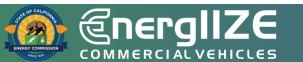

### **EV Jump Start: Application Checklist (Continued)**

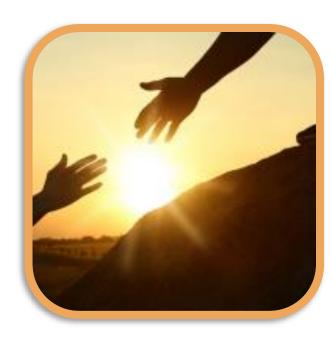

- 4 Confirmation of adequate preparation for energy from the local utility, such as:
  - Proof of Participation in Utility Make-Ready Programs
  - Copy of Request for New Service from Utility
- **5** Signed Vehicle Commitment Agreement
- 6 Jump Start Certification Form
- Answers to Qualitative Questions (if applying for over \$150,000)

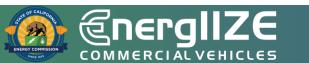

**COMMERCIAL VEHICLES** 

## **Step 1: Submit Application**

EV Jump Start Funding Lane

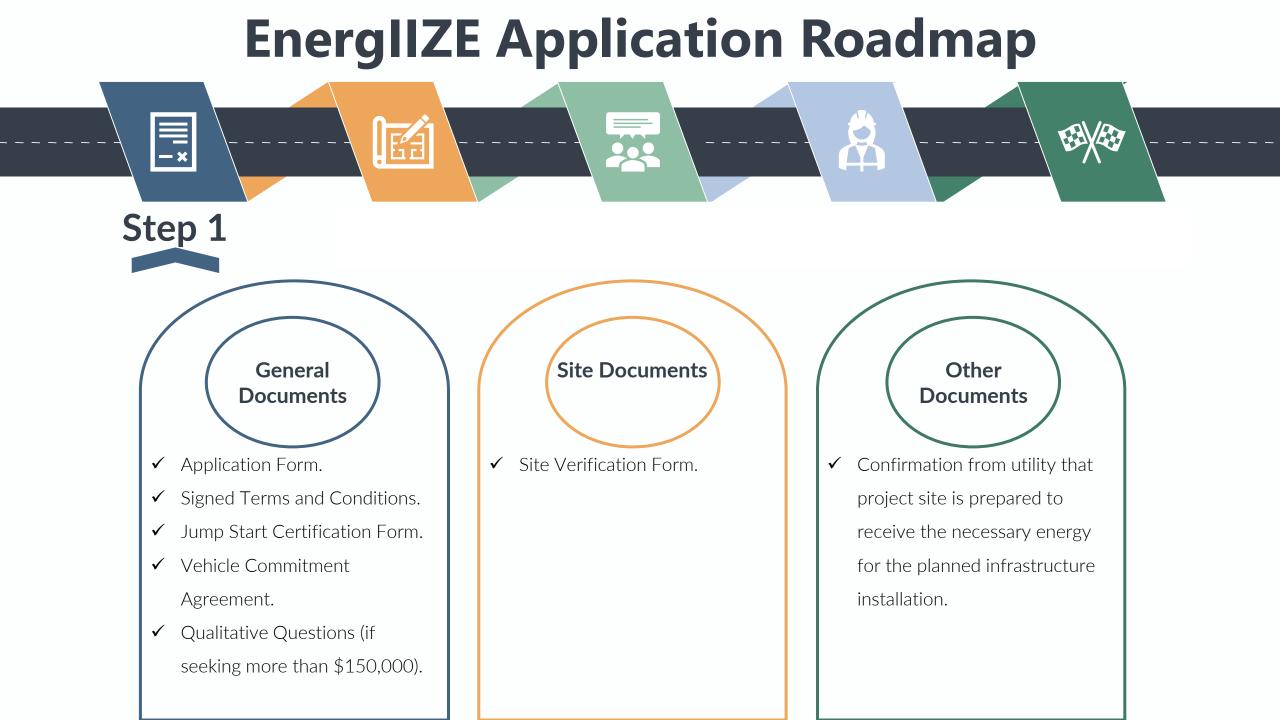

### **Step 1: Submit Application**

EnergIIZE Application Form

## What's Inside the Document?

Template Site Equipment Manifest

Fields to indicate if you are a fleet applying on behalf of your organization, or if you are an approved vendor applying on behalf of a fleet

## What You Need to Complete It:

- Primary Contact Phone and Email of Fleet Operator
- ✓ Primary Contact Phone and Email of Vendor.
- ✓ Address of Infrastructure Project
- ✓ Name of Property Owner
- Make, Model, Description, and Anticipated Quantity of Eligible Equipment to be Installed
- ✓ Name, Type, and Supplier of Software (if applicable)

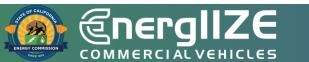

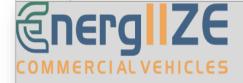

#### EnergIIZE Commercial Vehicles Project EV Jump Start Incentives Application

| <b>Application Category</b> | (Please selec | t Yes or No.) |
|-----------------------------|---------------|---------------|
|-----------------------------|---------------|---------------|

| EV Jump | Start | Fund | ling | Lane |
|---------|-------|------|------|------|

Meets at least one Jump Start Equity Criteria. See Implementation Manual (www.energiize.org/irc) Section 4.3.2 for more details. Must complete the Jump Start Certification Form and submit with your application.

Note: For mixed fuel applications, please contact EnergIIZE staff for more information.

How did you hear about EnergIIZE?

#### Are you a fleet applying on behalf of your organization?

If Yes, fill out section A for Fleet Information. You may skip section B for Vendor Information.

If you are an Approved Vendor applying for a fleet, fill out section A for the Fleet Information and section B for Vendor Information.

Note: Approved Vendors must be vetted by EnergIIZE staff. Approved vendor must abide by the T&Cs as signed for the duration of the project and EnergIIZE terms.

#### A. Fleet Information (Please fill in the required information below.)

| Is the Fleet filling out this application? |                                                                                                    |
|--------------------------------------------|----------------------------------------------------------------------------------------------------|
| Will the Fleet own the infrastructure?     | If No, provide the name of the owner:                                                                         |
| Will the Fleet be the recipient of         |                                                                                                    |
| the EnergIIZE Incentives?                  | The individual, organization, or company to whom incentives shall be dispersed for eligible costs they incur. |
| Primary Contact:*                          |                                                                                                    |
| Organization/Company Name:                 |                                                                                                    |
| Fleet Type:                                | If other, explain:                                                                                            |
| Mailing Address:                           |                                                                                                    |
| City:                                      |                                                                                                    |
| State:                                     |                                                                                                    |
| Zip Code:                                  |                                                                                                    |
| Website:                                   |                                                                                                    |

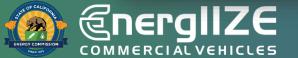

#### **EnergIIZE Application**

### **Step 1: Submit Application** *Terms and Conditions – The Fine Print*

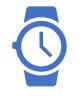

#### **Time Commitments**

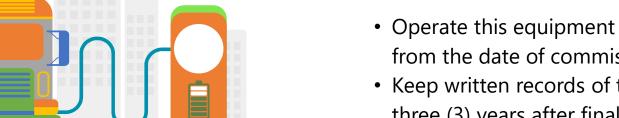

- Operate this equipment in California for a minimum of five (5) years from the date of commissioning.
- Keep written records of the equipment purchased for a minimum of three (3) years after final payment received.
- Complete the semi-annual usage survey and questionnaire for three years after the commissioning of my project.
- Retain all project reimbursement records for a minimum of three (3) years after the final payment has been received or after the agreement term, whichever is later, unless otherwise specified.

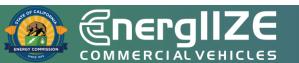

### **Step 1: Submit Application** *Terms and Conditions – The Fine Print*

Equipment/Insurance Terms

- Carry Worker's Compensation Insurance for all of its employees who will be engaged in the performance of this Agreement and must provide satisfactory evidence
- If Applicant is self-insured for worker's compensation, it hereby warrants such self-insurance is permissible under the laws of the State of California and must provide satisfactory evidence
- Equipment will be utilized for the charging or fueling of Class 2b – Class 8 commercial vehicles, operated and maintained as recommended by the manufacturer

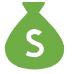

#### **Other Terms**

- All projects receiving funds through an EnergIIZE incentive comply with the payment of prevailing wages;
- Failure to comply with the terms of this agreement may result in repayment of incentive funds received to EnergIIZE Staff;
- Must be signed by Applicants and any applicable Approved/Preferred Vendors

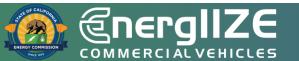

### **Step 1: Submit Application**

Jump Start Certification Form

## What's Inside the Document?

- Eligible Jump Start Categories
- Methods for self-certification

## What You Need to Complete It:

- ✓ Applicable documentation based on Eligible Category Selected
- $\checkmark$  Must meet at least one of the criteria
- ✓ In some cases, a narrative may be required

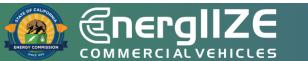

### Jump Start Certification Form

#### Appendix K – Jump Start Certification Form

Applicants must demonstrate their status as an equity Applicant if they are applying for additional incentives or if they are applying through the Jump Start lane. Where applicable, use one of the approved methods of self-certification listed.

Check the box next to the category(ies) below for which your fleet applies and attach the requested documentation. If the category selected has multiple options for documentation, please check the box of the option for which you will be providing documentation. Technical assistance is available to Applicants who need support in putting together the required documentation.

- Applicant is a small business as recognized by the California State Legislative Code, Section 14837(d) meaning annual revenue less than \$15 million per year. Attached is documentation of the Applicant's Small Business (SB) certification by the California Department of General Services, Procurement Division (DGS-PD), Office of Small Business and Disabled Veteran Business Enterprise Services (OSDS). Certification must be current.
- Applicant is a Certified Minority Business Enterprise as defined by California Public Contract Code, Article 12; Woman-Owned Small Business; or a Veteran-Owned Small Business; or a LGBT-Owned Small Business. Attached is documentation of one of the following:
  - Documentation of the Applicant's Small Business (SB) or Disabled Veteran Business Enterprise (DVBE) certification by the California Department of General Services, Procurement Division (DGS-PD), Office of Small Business and Disabled Veteran Business Enterprise Services (OSDS). Certification must be current.
  - Documentation of the Applicant's certification as a Disadvantaged Business Enterprise (DBE) from CALTRANS, the US Department of Transportation, or another DBE Certifying Agency. Certification must be current.
  - For Applicants who meet the underlying criteria of one of the categories above but lack

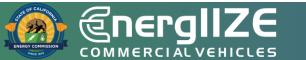

### **Step 1: Submit Application**

Vehicle Commitment Agreement

## What's Inside the Document?

- Commercial Fleet information
- Medium- and heavy-duty (MD/HD) zero-emission vehicle (ZEV) information
- □ Signature Field

## What You Need to Complete It:

- ✓ Fleet Point of Contact Name and Contact Info
- ✓ Fleet Tax ID
- ✓ Installation Site Address
- ✓ Vehicle Make, Model, Quantity, Cost
- ✓ Expected Date of Purchase
- ✓ Signature of Commercial Fleet Operator

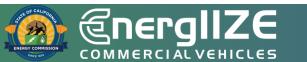

### Vehicle Commitment Agreement Form

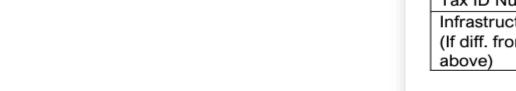

#### Appendix H – Vehicle Commitment Agreement EnergIIZE MDHD Vehicle Commitment Agreement

The purpose of this agreement is to document the Applicant's commitment to purchase a qualifying vehicle. A qualifying vehicle is defined as any battery electric or hydrogen fuel cell vehicle Class 2B with a gross vehicle weight rating (GVWR) of 8,501 pounds and greater according to the U.S. Environmental Protection Agency (EPA). This form applies to EV Jump Start applicants.

| Commercial Fleet Point of      |  |  |  |
|--------------------------------|--|--|--|
| Contact:                       |  |  |  |
| Organization/Company Name:     |  |  |  |
| Organization Type:             |  |  |  |
| Mailing Address:               |  |  |  |
| City:                          |  |  |  |
| State:                         |  |  |  |
| Zip Code:                      |  |  |  |
| Primary E-mail:                |  |  |  |
| Phone:                         |  |  |  |
| Tax ID Number:                 |  |  |  |
| Infrastructure Site Address:   |  |  |  |
| (If diff. from mailing address |  |  |  |
| above)                         |  |  |  |

#### MDHD Vehicle Information (Please fill in the required information below.)

|                            | Vehicle<br>Model 1 | Vehicle<br>Model 2 | Vehicle<br>Model 3 | Vehicle<br>Model 4 |
|----------------------------|--------------------|--------------------|--------------------|--------------------|
| Expected Date of Purchase: |                    |                    |                    |                    |
| Make:                      |                    |                    |                    |                    |
| Model:                     |                    |                    |                    |                    |
| Description:               |                    |                    |                    |                    |

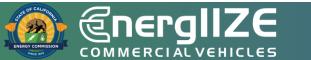

### **Step 1: Submit Application**

Site Verification Form

## What's Inside the Document?

- □ Fields for Lessee
- □ Fields for Property Owner

## What You Need to Complete It:

- ✓ Applicant/Organization Name
- ✓ Applicant Project ID
- ✓ Installation Site Address
- Signatures verifying the installation work is authorized by the Property Owner and the Lessee

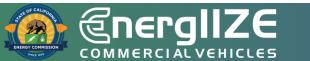

#### Appendix D – EnergIIZE Site Verification Form

#### **Site Verification Form**

EnergIIZE Commercial Vehicles Project participants that do not own the property where the proposed infrastructure installation site is located, must provide authorization, to the satisfaction of EnergIIZE Staff, that the installation work is authorized by the property owner and the lessee. Each Owner and each Applicant (Fleet or Approved Vendor applying on behalf of a fleet) must complete, sign, and submit this form to EnergIIZE Staff. EnergIIZE Staff reserve the right to require that Applicant and Owner provide such further information as may be required to review and approve an Applicant's application. In some circumstances, a letter of intent may be acceptable in place of this form. Please contact us if you are not able to sign this Site Verification Form.

EnergIIZE Commercial Vehicles promotes the acceleration of zero-emission medium- and heavy-duty vehicle adoption through incentives for electric vehicle recharging and hydrogen fuel cell fueling equipment and associated software. For more information about EnergIIZE, please visit www.Energiize.org.

| Organization Name:                                                                                                    | Enter Applicant/Org. Name                                      |  |  |  |  |
|----------------------------------------------------------------------------------------------------|----------------------------------------------------------------|--|--|--|--|
| Enter Applicant ID.Installation Site                                                                                                    | Enter Address                                                  |  |  |  |  |
| Address:                                                                                                    |                                                                |  |  |  |  |
| City: Enter City State: Enter StateZip Code:Enter Zip Code                                                                                                    |                                                                |  |  |  |  |
| Applicant hereby represents and warrants to EnergIIZE Staff: (i) that all the foregoing information is true and correct; and (ii) that the undersigned has been duly authorized by Applicant to execute and submit this Site Verification Form. Applicant acknowledges and agrees that EnergIIZE Staff is relying on Applicant's foregoing certifications in reviewing and approving of Applicant's application. |                                                                |  |  |  |  |
| that EnergIIZE Staff is relying on Applicant's foregoing certifi                                                                                                    | cations in reviewing and approving of Applicant's application. |  |  |  |  |
| that EnergIIZE Staff is relying on Applicant's foregoing certific<br>Signature of Authorized Applicant or                                                                                                    | cations in reviewing and approving of Applicant's application. |  |  |  |  |
|                                                                                                    | cations in reviewing and approving of Applicant's application. |  |  |  |  |
| Signature of Authorized Applicant or                                                                                                    | Title:Click or tap here to enter text.                         |  |  |  |  |

PROPERTY OWNER (landlord). Please complete as follows:

The undersigned, on behalf of <u>Click or tap here to enter text.</u> ("Owner"), hereby represents and warrants to EnergIIZE Staff (i)

### Site Verification Form

### **Step 1: Submit Application**

Responses to Qualitative Questions from Rubric

## What's Inside the Document?

- □ Scoring criteria for application
- □ Three qualitative questions.
  - How MD/HD ZEVs will be served and how infrastructure will be maintained
  - Local Community Buy-in and Support
  - Any Additional Community Benefits

## What You Need to Complete It:

- ✓ Answers to the three qualitative questions listed in the rubric (only applicable for applicants seeking more than \$150,000 incentives).
- ✓ Letters of Support (only applicable for applicants seeking more than \$150,000 incentives).

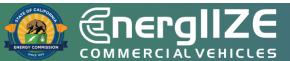

#### Appendix L – Scoring Rubric and Qualitative Questions

EV Fast Track Applicants will be evaluated solely on item 1 below, completeness of the application.

For the EnergIIZE Commercial Vehicles (Energy Infrastructure Incentives for Zero- Emission Commercial Vehicles) Project's competitive funding lanes (EV Jump Start, Hydrogen, and EV Public Charging), Applicants will be evaluated on items 1-3 below.

For applicants seeking **more than \$150,000** in incentives for competitive lanes, Applicants will be evaluated on items 1-6 below upon the close of the application windows. Please monitor <u>www.Energiize.org</u> for opening and closing dates of each funding lane.

All **Hydrogen** applicants will be evaluated on items 7-9 as well. Applicants participating during funding lanes other than Hydrogen will not be evaluated on items 7-9.

All qualitative questions may be combined into one Word document.

All applications must obtain a **minimum of 50 points** to be recommended for funding. All Projects must submit the required application documents. For competitive lanes, funding will be awarded to Projects in ranked order until all available funds in each wave are exhausted. Tie scores will be broken as needed

Scoring Rubric and Qualitative Questions Screenshot

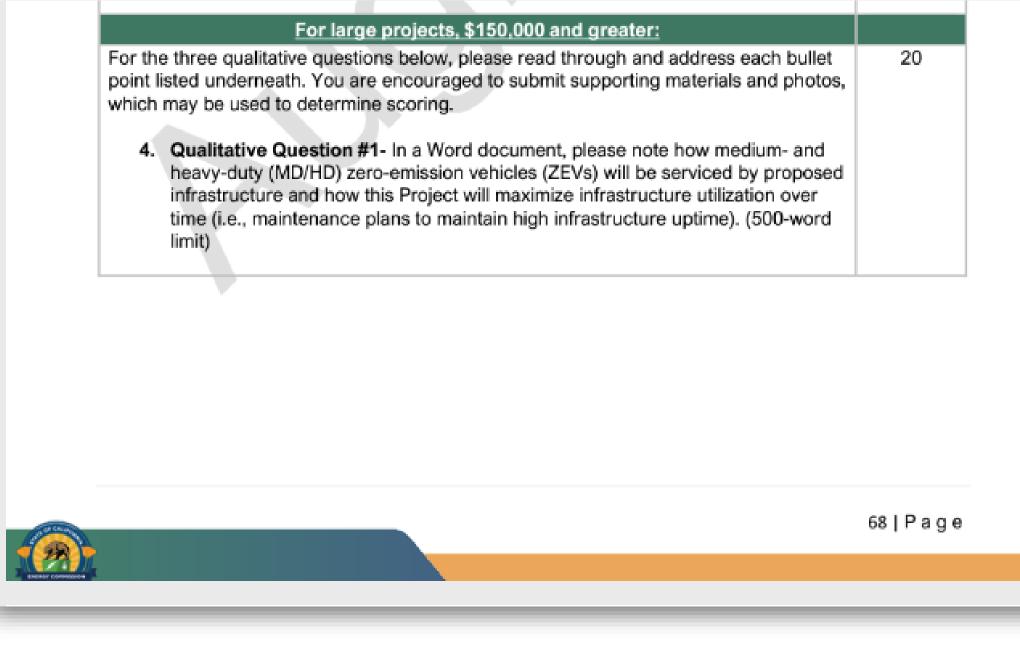

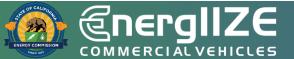

#### **Qualitative Questions**

20 5. Qualitative Question #2- In a Word document, please demonstrate local community buy-in and support. (500-word limit) What steps have been taken to achieve community engagement? Describe the process for receiving community support and buy-in. Please provide examples of community outreach and engagement activities that you led or participated in. How was feedback collected and incorporated? Please note any letters of support that you have received for the proposed Project. Applicants should include letters of support for the proposed Project from community organizations representing residents in the area where the Project is proposed. Letters of support from appointed or elected officials are allowed, but 0 letters from community-based organizations (e.g. neighborhood associations, environmental justice groups, faith-based organizations, Parent Teacher Associations, etc.) will be given greater weight in scoring. If the Applicant is a community group, Tribal government, or other entity that already represents local residents, briefly note that in this question response and describe the organization's structure in the project narrative. 20 6. Qualitative Question #3- In a Word document, please describe any additional community benefits that go above and beyond the project's scope that the Applicant will commit to providing in conjunction with this Project. Applicants are encouraged to think creatively and be responsive to locally-identified needs in the community where the proposed Project will be located. (500-word limit) Describe community benefits of the Applicant's MDHD Infrastructure project. ٠ (Examples of these benefits could be paid workforce development opportunities for local residents, expanded transit service for local residents, and/or offering no-cost light duty EV charging for local residents.) What is the duration of any proposed benefits and how they might be measured? How will the Applicant demonstrate these benefits being incorporated into the Project. (If the proposed community benefits include partnerships with a local partner i.e. community college, nonprofit, etc., please include a letter of support for the proposed Project from that organization confirming their participation and level of involvement if awarded.)

> 60 TOTAL POSSIBLE POINTS FOR QUALITATIVE SECTION

EHICL

ALV D

Ū

U W

### Scoring Rubric Screenshot

#### Qualitative Questions – Scoring Rubric

Qualitative Question #1 – Maximizing MD/HD Infrastructure Utilization- Total Max Score = 20 points

| Primary Components                                                                                                    | Purpose                                                                                                    | Criteria                                                                                                    | Max<br>Score |
|----------------------------------------------------------------------------------------------------|----------------------------------------------------------------------------------------------------|----------------------------------------------------------------------------------------------------|--------------|
| Description of how<br>MD/HD ZEVs will be<br>serviced by proposed<br>infrastructure.                                                                          | EnergIIZE intends to<br>fund MD/HD<br>infrastructure; please<br>briefly describe how<br>your project meets<br>that criteria.                                                         | <ul> <li>10 - Project has a clearly established<br/>MD/HD nature of vehicles being<br/>served by infrastructure.</li> <li>0 - Project has NOT clearly<br/>established MD/HD nature of<br/>vehicles being served by<br/>infrastructure.</li> </ul>                                                                                                    | 10           |
| Description of how<br>infrastructure use will<br>be maximized over<br>time, including<br>maintenance and<br>service plans to avoid<br>broken infrastructure. | EnergIIZE intends to<br>fund highly utilized<br>infrastructure and<br>seeks to avoid<br>infrastructure that will<br>be out of commission<br>before the end of the<br>product's life. | <ul> <li>10 - Project has well defined<br/>maintenance plan, extended<br/>product warrantees, and<br/>engages with contractors who<br/>will focus on quality work<br/>performed.</li> <li>5 - Project does not adequately<br/>describe maintenance plans<br/>and/or little description of quality<br/>of work to be performed.</li> <li>0 - Maintenance plans are<br/>absent and there is little to no<br/>mention of quality and longevity<br/>in project description.</li> </ul> | 10           |

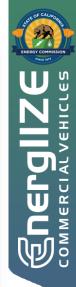

### **Step 1: Submit Application**

Confirmation from local utility that project site is prepared to receive the energy for the infrastructure installation

## What's Inside the Document?

May include copy of Request for New Service

□ Steps to Request New Service.

Guidelines and Restrictions.

May include proof of participation in available utility programs for makeready

Customer Agreement Form signed by site operator.

## What You Need to Complete It:

- $\checkmark$  Copy of Request for New Service
  - Contact your local utility company to confirm what is needed for new service.
  - $\checkmark$  Review local utility resources and guides.
  - ✓ Consult with a licensed electrician to determine whether your panel is appropriately rated for the increased load.

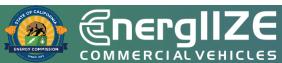

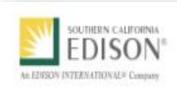

### CHARGE READY TRANSPORT PROGRAM PARTICIPATION AGREEMENT

This Charge Ready Transport Program Participation Agreement (Agreement) sets forth the terms and conditions for Program Participant to participate in the Charge Ready Transport Program. Pursuant to the terms of this Agreement, SCE will (1) install the Infrastructure (as defined herein) at no cost to the Program Participant; and (2) if applicable, remit the Charging Equipment Rebate and the Make-Ready Rebate after all terms and conditions have been met by the Program Participant.

All Program Participants are eligible for no-cost installation of the utility-side and customer-side make-ready infrastructure. Only Program Participants meeting one of the following requirements will be eligible for the Charging Equipment Rebate:

 Program Participant is installing Charging Equipment listed on the Approved Product List (APL) to service transit or school buses; or

(2) Program Participant is installing Charging Equipment listed on the APL at a project site that is located in a designated Disadvantaged Community (DAC) and the Program Participant is NOT listed on the Fortune 1000 list.

Program Participant hereby agrees to the following terms and conditions of the Charge Ready Transport Program (the "Program").

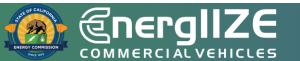

Proof of Make Ready

**COMMERCIAL VEHICLES** 

## Step 2: Provide Supporting Documents

EV Jump Start Funding Lane

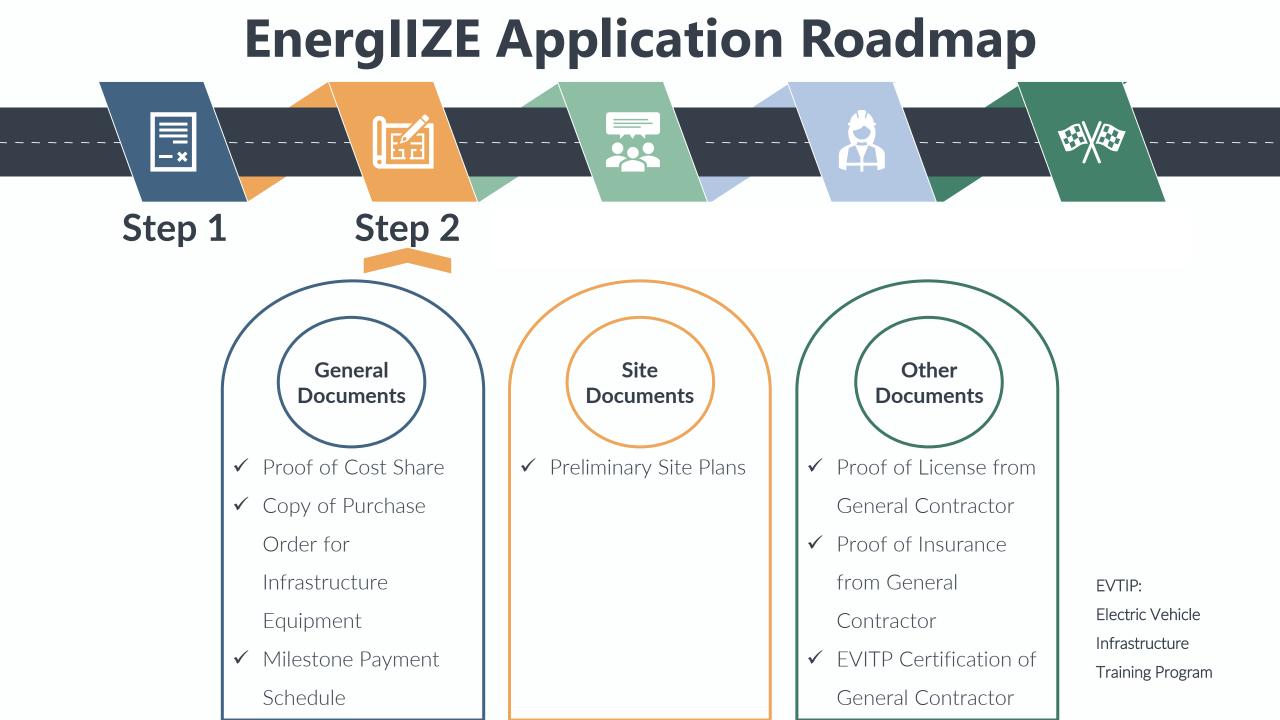

### **Step 2: Provide Supporting Documents**

Contractor Proof of License/Insurance

# What's Inside the Document?

- Contractor's License Number
- Business Name
- Business Address
- Status of License
- Contractor's Bond and Insurance Information

# What You Need to Complete It:

- $\checkmark$  Coordinate with the General Contractor
  - Note: The electrician who is hired by the general contractor must have at least one person who is EVITP certified on site at all times
- ✓ Visit the Department of Consumer Affairs Website and Verify License Number with Contractors State License Board (CSLB)

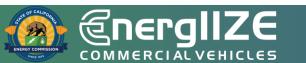

### Contractor Proof of License/Insurance

### Contractor's License Detail for License #

DISCLAIMER: A license status check provides information taken from the CSLB license database. Before relying on this information, you should be aware of the following limitations.

- CSLB complaint disclosure is restricted by law (<u>B&P 7124.6</u>) If this entity is subject to public complaint disclosure click on link that will appear below for more information. Click here for a definition of disclosable actions.
- Only construction related civil judgments reported to CSLB are disclosed (B&P 7071.17).
- Arbitrations are not listed unless the contractor fails to comply with the terms.
- Due to workload, there may be relevant information that has not yet been entered into the board's license database.

#### **Business Information**

Business Name

Business Address

Entity Corporation Issue Date 02/11/2019 Expire Date 02/28/2023

#### License Status

This license is current and active.

# Step 2: Provide Supporting Documents *Preliminary Site Plan*

# What's Inside the Document?

- Address of Infrastructure Site
- Diagram in Site Plan of Charging Infrastructure

## What You Need to Complete It:

- ✓ General Contractor and Architect Signature
- ✓ Signed Easement or Right of Access documents

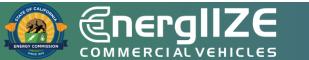

|                                                                                                    |                                                                                                    | 10/5/010                                                                                                    | +    |
|----------------------------------------------------------------------------------------------------|----------------------------------------------------------------------------------------------------|----------------------------------------------------------------------------------------------------|------|
|                                                                                                    | GENERAL SYMBOLS AND ABBREVIATIONS                                                                                                    | 0. 10100, 101000                                                                                                    | -    |
|                                                                                                    | 1945 R29799                                                                                                    | A IN CARD NO.                                                                                                    | -    |
|                                                                                                    | CODD AN INCOME                                                                                                    |                                                                                                    | +    |
|                                                                                                    | Domaine and a statute special property during                                                                                                    |                                                                                                    | +    |
|                                                                                                    |                                                                                                    |                                                                                                    | +-   |
|                                                                                                    |                                                                                                    |                                                                                                    | +    |
|                                                                                                    | HIGH AREA ADV COMMIT                                                                                                    |                                                                                                    |      |
|                                                                                                    | E Realized                                                                                                    |                                                                                                    |      |
|                                                                                                    | 1 00604                                                                                                    | PAL HAIPT D.C.                                                                                                    | 146  |
|                                                                                                    | 000 00-000                                                                                                    |                                                                                                    |      |
|                                                                                                    |                                                                                                    | SATT X-BH                                                                                                    |      |
|                                                                                                    |                                                                                                    |                                                                                                    |      |
|                                                                                                    | 10 KK                                                                                                    | 945.05 h 10352-6412                                                                                                    |      |
|                                                                                                    | ular vacios chubaral entis                                                                                                    | access on fugge super-<br>rests columns and al-<br>accession of the super-<br>statement of the super-                                                                                                    | 1    |
|                                                                                                    |                                                                                                    |                                                                                                    |      |
|                                                                                                    |                                                                                                    | 1000                                                                                                    |      |
|                                                                                                    | 0407 Walkith S407 174                                                                                                    | 1000                                                                                                    | 2    |
|                                                                                                    | and UNIX MET - THEFT, THE METADATE, MINT, MINT, MINT,                                                                                                    | all along y                                                                                                    | 6    |
|                                                                                                    | FLP THE DAY DOWNER, MANEL REALING, MICH PR. AND DEP CALCULATIONS<br>12.4 CT   12.4                                                                                                    | A and                                                                                                    | ω.   |
|                                                                                                    | 45.7 COMMENT OF REPORT OF REPORT OF RETAIL                                                                                                    | 0                                                                                                    | 1    |
|                                                                                                    | PO BURNER LONGER, LININGS                                                                                                    |                                                                                                    | -    |
|                                                                                                    | CODE REFERENCES                                                                                                    |                                                                                                    |      |
| Control Dependence of the second second sec |                                                                                                    |                                                                                                    |      |
|                                                                                                    | ann C-Arliner Extern cett                                                                                                    |                                                                                                    |      |
|                                                                                                    |                                                                                                    |                                                                                                    |      |
|                                                                                                    |                                                                                                    |                                                                                                    |      |
|                                                                                                    |                                                                                                    |                                                                                                    |      |
|                                                                                                    |                                                                                                    |                                                                                                    |      |
|                                                                                                    | SCOPE                                                                                                    |                                                                                                    |      |
|                                                                                                    | Column 10 paides bearing station in its and the similary of Content and, Contant and                                                                                                    | -2                                                                                                    |      |
|                                                                                                    | The second second secon | CLUR 10                                                                                                    |      |
|                                                                                                    | GENERAL NOTES                                                                                                    | NO S                                                                                                    |      |
|                                                                                                    | the second second s                                                                                                    | 5 2 2                                                                                                    | 12   |
|                                                                                                    |                                                                                                    | 5 2 2                                                                                                    | 12   |
|                                                                                                    | <ol> <li>CONTRATIONAL BY DWI HOW HIT and salved, bird: 2012, work: 328,417 10.</li> </ol>                                                                                                    | 9 3 4                                                                                                    | - 26 |
|                                                                                                    |                                                                                                    | 3                                                                                                    | 120  |
|                                                                                                    |                                                                                                    | 2 2 2                                                                                                    | - 5  |
|                                                                                                    | <ul> <li>There exists in the second state of the second state of the second second s</li></ul>                                                                                                    | ALC: NO                                                                                                    | AUD  |
|                                                                                                    |                                                                                                    | END HC                                                                                                    |      |
|                                                                                                    | av jost musicalize consist                                                                                                    | 12 A                                                                                                    |      |
|                                                                                                    | N N N N N                                                                                                    | 8                                                                                                    |      |
|                                                                                                    |                                                                                                    | 10 E                                                                                                    |      |
|                                                                                                    |                                                                                                    | 8                                                                                                    |      |
|                                                                                                    | NY                                                                                                    |                                                                                                    |      |
|                                                                                                    |                                                                                                    | 1.00                                                                                                    |      |
|                                                                                                    | 1 EX ANNO COMPANY                                                                                                    |                                                                                                    |      |
|                                                                                                    |                                                                                                    |                                                                                                    |      |
|                                                                                                    |                                                                                                    |                                                                                                    |      |
|                                                                                                    |                                                                                                    |                                                                                                    |      |
|                                                                                                    |                                                                                                    |                                                                                                    |      |
|                                                                                                    |                                                                                                    |                                                                                                    |      |
|                                                                                                    |                                                                                                    |                                                                                                    |      |
|                                                                                                    | THE SINCE A                                                                                                    |                                                                                                    | _    |
|                                                                                                    | LTA AUX AU                                                                                                    | 148 U1/08                                                                                                    |      |
|                                                                                                    | A A A A A A A A A A A A A A A A A A A                                                                                                    | strad at write                                                                                                    |      |
| C1.0                                                                                                    |                                                                                                    | 10.040 TH                                                                                                    |      |
| C1.0                                                                                                    |                                                                                                    |                                                                                                    |      |
| C1.0                                                                                                    |                                                                                                    | 100 ADV (0.000 MIL)                                                                                                    | _    |
| 1 01.0                                                                                                    | HAR AND AND AND AND AND AND AND AND AND AND                                                                                                    | and the second second se |      |
|                                                                                                    |                                                                                                    | India.                                                                                                    | _    |

#### ELECTRIC VEHICLE CHARGING STATION INSTALLATION

CITY OF AUBURN

MAGNOLIA AVE & TENNIS WAY AUBURN 95603

APN 002-122-013-000

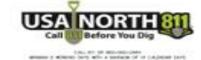

**Example Preliminary Site Plan** 

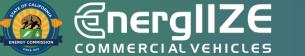

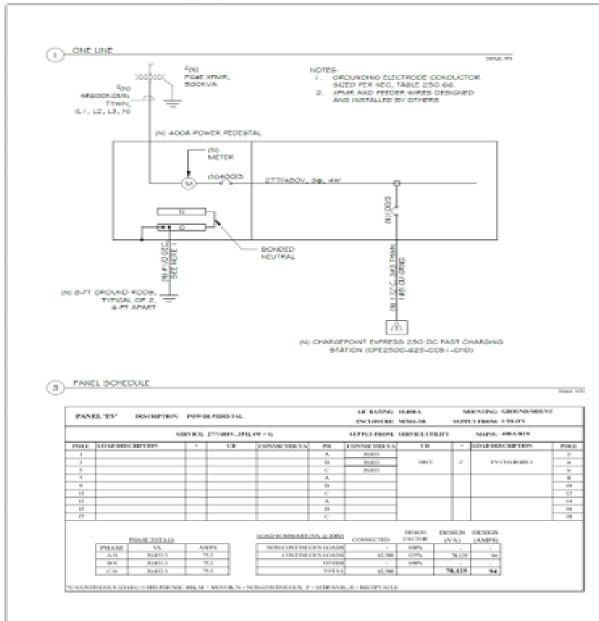

| 100.00 | of other | N10701.00         | 100.000 | -    | ADM TO P  | Cardine - | 1902.100 | - WE DIP | EFERENCE    | - MANUA | 10000    |  |
|--------|----------|-------------------|---------|------|-----------|-----------|----------|----------|-------------|---------|----------|--|
| 100-   | in Locks | CLATING<br># COMP |         |      |           |           | -CHCH    | TRACTO   | 6 - 1.78(3) | 0.0003  | 1075     |  |
|        |          |                   | _       | 1    | Second P. | _         |          |          |             | 1       | -        |  |
|        |          |                   |         |      | CONCUM    |           |          | A/C      |             |         |          |  |
|        |          |                   |         |      | 1.04574   |           | COMPA    |          | Y0035       |         | 56       |  |
| OBOUR  |          |                   | Passis  |      |           | 14.16     | PostSil  | 10,1     | CHICK!      |         | ALLEWIGH |  |
| CV 401 | 12500    | -465.0            | - 2     | 15.2 | 3.0       | 413       | - U.     | 0.1%     | 0.50        | 0.02    | 2        |  |

| Two is a latent water<br>weight i and the water<br>provide the set water<br>to the set water water<br>and the set water water<br>and the set water water<br>and the set water water<br>and the set water water<br>and the set of the set<br>and the set of the set<br>and the set of the set<br>and the set of the set<br>and the set of the set<br>and the set of the set<br>and the set of the set<br>and the set of the set<br>and the set of the set of the<br>set of the set of the set of the<br>set of the set of the set of the<br>set of the set of the set of the set<br>of the set of the set of the set of the<br>set of the set of the set of the set of the<br>set of the set of the set of the set of the set of the<br>set of the set of the set of the set of the set of the<br>set of the set of the set of the set of the set of the set of the<br>set of the set of the set of the set of the set of the set of the<br>set of the set of the set of |
|----------------------------------------------------------------------------------------------------|
| $\bigcirc$                                                                                                    |
|                                                                                                    |
| ATON                                                                                                    |

**MATAUL** 100 VENCLE CHARGING STATION SNN2 P NUCCIN 99803 A 3VA AUGWOAN A 3VA AUGWOAN CUTY OF Z 3

875799 140.00

AND DESCRIPTION OF ADDRESS Design 1

E1.0 102.0

10.0070 piccash (co.

Street.

**Example Preliminary Site Plan** 

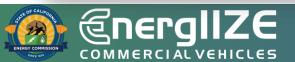

PHI, HAUPT ELECTRIC

NUMBER OF STREET,

NUM CONTRACT ROOM

THE OWNER WHEN

#### FULL SITE PLAN

#### ADA HOTTE

inter 1 hours 1

- A Hamiltonia costruite virmitre zoi e churchek ayubiel coop calci Accleseauri Accurevente, Hemouway chimek i le exchicte posit fest e le.
- (8) THE-RELATE ADALAGED ADAL THE WORDS NO NAMEANE TO BE FAMILIED ON THE SUBTRICE WITHIN THE SOUTHER ADALE IN CONTRACTING LETTERS (1) IN HELLEY, BETWEEN TO BE FAMILIE IN WHICH IF THICK AND A SUBMILIAN OF INFO.0.C., HER SOLD (1) IN ALL 2.7. CHINCLE MENCE MICH. ADALES ADALES HELLEY ADALAGED ADAL TO BE FAMILIE IN ADALE ADALES ADALES ADALES ADALES ADALE ADALE ADALES ADALE IN CONTRACT THE SUBMILIES ADALES ADALES HELLEY ADALESCONT ADALESCONT (1) IN ADAL ADALESCONT ADALESCONT ADALESCONT ADALESCONT ADALESCONT ADALESCONT ADALESCONT ADALESCONT ADALESCONT (1) IN ADALESCONT ADALESCONTANTA ADALESCONT ADALESCONT ADALESCONT ADALESCONT ADALESCONT ADALESCONT ADALESCONT ADALESCONT ADALESCONT ADALESCONT ADALESCONT ADALESCONT ADALESCONTANTA ADAL
- (E) TV ONARDAL ONLY (21199AL ON FAMOUS SPACES TO BE FAMILY IN ANY LEVEL (2 HOVER A HEART (F) ANY 1 NE ANALYA ANY AND ANY ANY ANY LEVEL (34, 414 4).
- FOR CRC 118,412 & A, 181422 AHO28 AHO28 HIGH AND ADDRES BHOLE IN DESIGNED BD THIT WARDAN LINKETTEN AND HD WRAND TO MANY, MITHED INFORMATION AND ADDRESS OF ANY ADDRESS OF ANY ADDRESS OF ADDRESS OF ANY ADDRESS OF ADDRESS OF ADDRESS OF ADDRESS OF ADDRESS OF ADDRESS OF ADDRESS OF ADDRESS ADDRESS OF ADDRESS OF ADDRESS ADDRESS
- where the structure and soccess agests are wanted with uses, we wanted to shall be water from the construction of the water agest (1) agests.).
- Intrice antides, houses have service their territies and international territies and the territies international antides antides

#### ##ThatA1CH;#0125.

- consists two bietwo harves annote to very very occessible hilds shot, constant why woods inde we bewee rener to strike information occessible constants, in electronic constants were to some any shot and and a feet and a feet and
- to integerate break and to the integerate entropy constant and one of the to the total and the set of the integers and the set of the integers and the set of the set of
- 5. SIL POLISE PEDERIC, ON IN DOMORPHE FAD, SEE FAD DETAL, ON SHEET 55.0 AND SHEEP CONDUCTIONS ON SHEET 54.0.
- A starball metalente, contrast contrasts of the second of the second of t
- The rest increased with the second of the second second se
- B) countercar to induced resource or precisions, some an amounter rule resource to nover repetite, contractor to read work on etc. Alther another to televise rok becautering or concern contractor and reading uncertainty and the consideration of or another concerns. Set 44:1 another becauter and
- A PROVIDE POLE NOUTIND IN: AND YOUR ADDEBUGHT INCOME. REPORTO SHEET IN A PORT MANAGE REQUIREMENTS.
- ALL HE WITE BOLLINE IN CONCRETE FOR MECHANICAL TROTECTION.

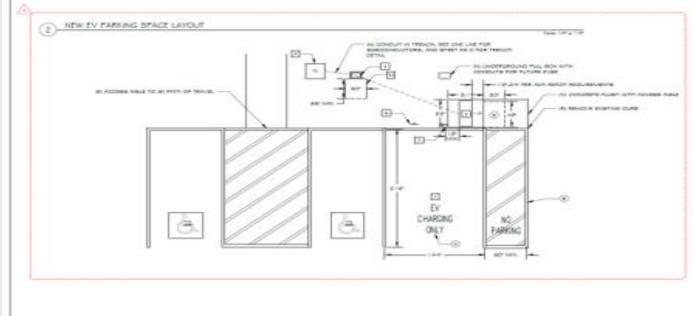

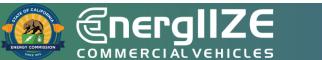

#### **Example Preliminary Site Plan**

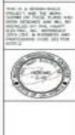

-

when without

CONTRACTOR

PHE, HAUPT ELECTRIC

contract a higher and

NAME AND POST OFFICE ADDRESS OF TAXABLE ADDRESS OF TAXABLE ADDRESS OF

VENCLE CHANGING STATION INSTAL CITY OF AUGURN MACHOUA AVE & TONES RAY AUGURN \$2803

And Avenue Read advertes Read advertes Read advertes Advertes advertes

E2.0

ZV

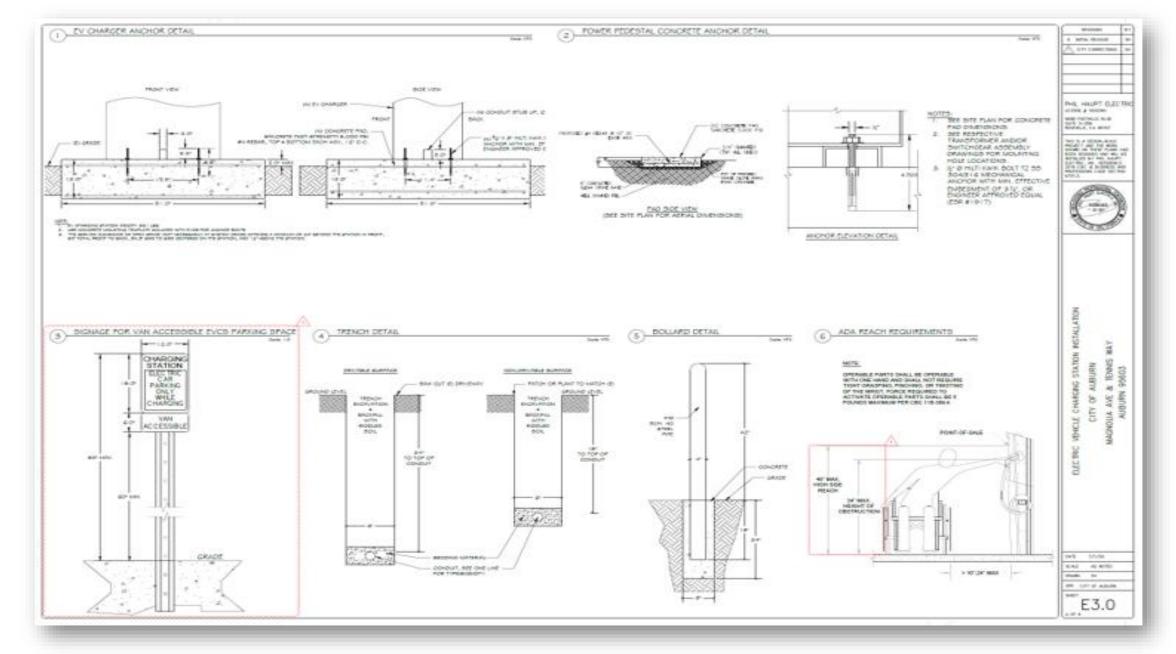

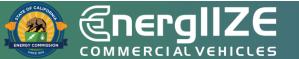

#### **Example Preliminary Site Plan**

### **Step 2: Provide Supporting Documents** *Proof of Cost Share – Cover Letter and Supporting Documents*

## What's Inside the Document?

- Disclosure of all public funding sources awarded
- Demonstrated proof-of-cost coverage for any non-incentivized project costs
- The sum of make-ready funding, selfcontributions, other external funding sources, and potential EnergIIZE incentive funds

# What You Need to Complete It:

- ✓ Notices of proposed award
- ✓ Notice of grant award
- ✓ Other official documentation indicating an award of funding
- Note: EnergIIZE funding cannot be stacked with other active California Energy Commission funding programs. But you can stack!

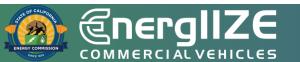

### Cost Share Cover Sheet

#### Appendix E – EnergIIZE Cost Share Cover Sheet

#### **Cost Share Cover Sheet**

#### **Cost Share Cover Sheet**

To complete Step 2 of the application process for the EnergIIZE Commercial Vehicles EV Fast Track Funding, please complete the table below to outline total proposed project costs and attach to this cover sheet supporting documentation including but not limited to:

- Disclosure of all public funding sources awarded. EnergIIZE staff may verify funding amounts with entities stated below.
- Demonstrate proof that project costs beyond what is requested for incentives are covered including public funds from other grant programs, private investment, and financing. Requested EnergIIZE incentive funds must be clearly shown as meeting (not exceeding) total project costs.

| Funding Source | Funding Amount               |
|----------------|------------------------------|
|                |                              |
|                |                              |
|                |                              |
|                |                              |
|                |                              |
|                | Funding Disclosure Subtotal: |
|                | Total Proposed Project Cost: |

### **Step 2: Provide Supporting Documents** Copy of Purchase Order(s)

# What's Inside the Document?

- List of Purchased Equipment
- Amount of Equipment
- Cost per Unit
- Date of Purchase
- Overall Total

## What You Need to Complete It:

- ✓ Itemized Receipts of Purchases
- ✓ Invoice Numbers

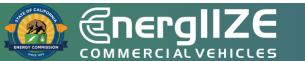

### Example EVSE Purchase Order

|    |        |                                                                                                    | project using vouchers                                                                                                    |            |              |
|----|--------|----------------------------------------------------------------------------------------------------|----------------------------------------------------------------------------------------------------|------------|--------------|
|    | ISSUED |                                                                                                    | 20                                                                                                    |            |              |
| n# | Units  | Item                                                                                                    | Description                                                                                                    | Unit Price | Total Amount |
|    |        | -                                                                                                    |                                                                                                    | =          |              |
| 1  | 17     | Infrastructure<br>Inside freezer facility                                                                | Install 400 amp breaker then route from switchgear, to<br>400 amp breaker panel on freezer wall, install<br>30 amp disconnects at each door (17 total).<br>DC Voltage plugs supplied and installed at doors<br>and cordless pads for trailer legs included.                                                                                                    |            | -            |
| 2  | 9      | Infrastructure<br>outside facility in parking lot<br>perking spaces 565, 566,567,<br>568,569,570,571,572 | Route 480 volt 400 amp bucket to parking lot in ground<br>by sewcutting/trenching or line bore from pallet jack area<br>in building south corner to bollarded transformers at<br>parking lot (559) life pole. Run sufficient conduit<br>for future additional 48 spaces. Install in ground cords<br>and pads for 9 DC low voltage parking<br>spaces. Supply and install industry Standard<br>Assure final testing and<br>provide in service sign off. |            |              |
| 3  | 1      | Infrastructure maintenance                                                                               | Route 480 volt power to maintenance dock area<br>for one APU unit                                                                                                    |            |              |
| 4  | 27     | Auxilary Power Units                                                                                     | 480 volt to 45 volt DC power Auxiliary Power Units (APU's)                                                                                                    |            |              |
| 5  | 27     | In ground Pads                                                                                           | Cordless pads 1/2 inch x 24" inset on concrete<br>Labor portion<br>Material portion subject to tax<br>Deposit check #<br>Credit Memo#122<br>CORE vouchers<br>Customer approv<br>Tax on Materials                                                                                                    | c          |              |

COMMERCIAL VEHICLES

### Example EVSE Purchase Order

|                                                                                                    |                 |                            |                |               |                                                                      |                                                 | Invoice<br>Page: 1 |
|----------------------------------------------------------------------------------------------------|-----------------|----------------------------|----------------|---------------|----------------------------------------------------------------------|-------------------------------------------------|--------------------|
|                                                                                                    |                 |                            |                |               |                                                                      | oice<br>oice Date:                              |                    |
| Bill<br>To:                                                                                                    |                 |                            |                |               | Ship<br>To:                                                          |                                                 |                    |
| Due Date 1/12/<br>Terms Net 20                                                                                   |                 |                            |                |               | Customer ID<br>P.O. Numbe<br>P.O. Date<br>Our Order N<br>SalesPerson | er<br>No.                                       |                    |
|                                                                                                    |                 |                            |                | Laboration in | Quantity                                                             | Unit Price                                      | Total Price        |
| Item/Description                                                                                                 | 000 CORE vouche | Unit<br>r applied) CH10001 | Order Qty<br>1 | EACH          | 1                                                                    | Unit Price                                      | Total Pilo         |
|                                                                                                    | 000 CORE vouche |                            |                |               |                                                                      |                                                 |                    |
| Solar Trailer Charger (\$3<br>Charger EACH<br>Installation<br>Subtotal<br>Tax Paid<br>Total<br>Less CORE Voucher | Tax             |                            |                |               | 1                                                                    | Subtotal<br>Invoice Discount<br>Total Sales Tax |                    |

### **Step 2: Provide Supporting Documents**

Milestone Payment Schedule

# What's Inside the Document?

- Overview of the Milestone payment schedule and requirements
- Instructions for how to fill out document

# What You Need to Complete It:

 Estimated payments, date of payment, completion date

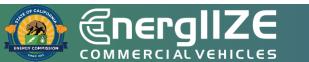

| File Home Insert Draw Pag                                                                                                    | ge Layout 🛛 Formulas 🛛 I                        | Data Review View              | v Help Acrobat                 |                                        |                                     |                          | ç                                         | Comments 🖻 Share               |
|----------------------------------------------------------------------------------------------------|-------------------------------------------------|-------------------------------|--------------------------------|----------------------------------------|-------------------------------------|--------------------------|-------------------------------------------|--------------------------------|
| $\begin{array}{c c} & & \\ & & \\ & &$ | -▲- ≡≡≡                                         | →Ξ 🖽 Merge & Center           |                                | Formatting ~ lab                       | at as Cell Insert<br>e ~ Styles ~ ~ | Delete Format            | Sort & Find &<br>lear ∽ Filter ∽ Select ∽ | Analyze Sensitivity<br>Data    |
| Clipboard 🕞 Font                                                                                                    | ru A                                            | lignment                      | Number                         | Styles د                               |                                     | Cells                    | Editing                                   | Analysis Sensitivity A         |
| i DETECT RISKY ACTIVITY Explore better wa                                                                                                    | ys to quickly respond to insider                | risks that could compromis    | e your organization's data.    | Learn more                             |                                     |                          |                                           | ×                              |
| Ŭ                                                                                                    |                                                 |                               |                                |                                        |                                     |                          |                                           |                                |
| A2 $\overline{}$ : $\times \checkmark f_x$ M                                                                                                    | lilestone Payment Schedule                      | 2                             |                                |                                        |                                     |                          |                                           | ~                              |
| A                                                                                                    | В                                               | С                             | D                              | E                                      | F                                   | G                        | Н                                         |                                |
| 7 Applicant Information                                                                                                    |                                                 |                               |                                |                                        |                                     |                          |                                           |                                |
| 8 [Contact Name]                                                                                                    |                                                 |                               |                                |                                        |                                     |                          |                                           |                                |
| 9 [Organization]                                                                                                    |                                                 |                               |                                |                                        |                                     |                          |                                           |                                |
| 10 [Address 1]                                                                                                    |                                                 |                               |                                |                                        |                                     |                          |                                           |                                |
| 11 [City, State, Zip]                                                                                                    | -                                               |                               |                                |                                        |                                     |                          |                                           |                                |
| 12 [Phone]                                                                                                    |                                                 |                               |                                |                                        |                                     |                          |                                           |                                |
| 13 [Email]<br>14                                                                                                    |                                                 |                               |                                |                                        |                                     |                          |                                           |                                |
| Conditional Award Total                                                                                                    |                                                 |                               |                                |                                        |                                     |                          |                                           | <b>Г</b>                       |
| 15 (found in your Conditional Award                                                                                                    | \$ -                                            |                               |                                |                                        |                                     |                          |                                           |                                |
| 16                                                                                                    |                                                 |                               |                                |                                        |                                     |                          |                                           |                                |
| Schedule                                                                                                    |                                                 |                               |                                |                                        |                                     |                          |                                           |                                |
| (projects are eligible for milestone                                                                                                    |                                                 |                               |                                |                                        |                                     |                          |                                           |                                |
|                                                                                                    |                                                 | Complete du                   | ring Step 2.                   |                                        |                                     | Complete                 | e once available.                         |                                |
| havment(s) for costs inclurred starting                                                                                                    |                                                 | •                             | • •                            |                                        |                                     |                          |                                           |                                |
| payment(s) for costs incurred starting                                                                                                    |                                                 |                               | •                              |                                        |                                     |                          |                                           |                                |
| 17 in Step 3 of the application process)                                                                                                    | Description of                                  |                               |                                | Anticipated                            |                                     | -                        |                                           |                                |
|                                                                                                    | Description of<br>Anticipated Incurred          |                               |                                | Anticipated<br>Payment Request         | Description of                      | Actual Incurred          | Actual Completion                         | Actual Payment                 |
| 17 in Step 3 of the application process)                                                                                                    | Description of<br>Anticipated Incurred<br>Costs | Anticipated                   | Anticipated                    | Anticipated<br>Payment Request<br>Date | Description of<br>Incurred Costs    | Actual Incurred<br>Costs | Actual Completion<br>Date                 | Actual Payment<br>Request Date |
|                                                                                                    | Anticipated Incurred                            |                               |                                | Payment Request                        | Description of<br>Incurred Costs    |                          |                                           | Actual Payment<br>Request Date |
| 17 in Step 3 of the application process)         18 Milestone Payment #                                                                                                    | Anticipated Incurred                            | Anticipated                   | Anticipated                    | Payment Request                        |                                     |                          |                                           |                                |
| 17 in Step 3 of the application process)         18 Milestone Payment #         19 1         20 2         21 3                                                                                                    | Anticipated Incurred                            | Anticipated                   | Anticipated                    | Payment Request                        |                                     |                          |                                           |                                |
| 17 in Step 3 of the application process)         18 Milestone Payment #         19 1         20 2         21 3         22 4-optional for Hydrogen applications only                                                                                                    | Anticipated Incurred                            | Anticipated                   | Anticipated                    | Payment Request                        |                                     |                          |                                           |                                |
| 17 in Step 3 of the application process)         18 Milestone Payment #         19 1         20 2         21 3         22 4-optional for Hydrogen applications only         23 Final                                                                                                    | Anticipated Incurred                            | Anticipated                   | Anticipated                    | Payment Request                        |                                     |                          |                                           |                                |
| 17 in Step 3 of the application process)         18 Milestone Payment #         19 1         20 2         21 3         22 4-optional for Hydrogen applications only         23 Final         24                                                                                                    | Anticipated Incurred<br>Costs                   | Anticipated<br>Incurred Costs | Anticipated<br>Completion Date | Payment Request                        |                                     |                          |                                           |                                |
| 17 in Step 3 of the application process)         18 Milestone Payment #         19 1         20 2         21 3         22 4-optional for Hydrogen applications only         23 Final         24         25 Schedule Completed by: check one                                                                                                    | Anticipated Incurred<br>Costs                   | Anticipated                   | Anticipated<br>Completion Date | Payment Request                        |                                     |                          |                                           |                                |
| 17 in Step 3 of the application process)         18 Milestone Payment #         19 1         20 2         21 3         22 4-optional for Hydrogen applications only         23 Final         24         25 Schedule Completed by: check one         26 Company Name                                                                                                    | Anticipated Incurred<br>Costs                   | Anticipated<br>Incurred Costs | Anticipated<br>Completion Date | Payment Request                        |                                     |                          |                                           |                                |
| 17 in Step 3 of the application process)         18 Milestone Payment #         19 1         20 2         21 3         22 4-optional for Hydrogen applications only         23 Final         24         25 Schedule Completed by: check one         26 Company Name         27 Contact Name                                                                                                    | Anticipated Incurred<br>Costs                   | Anticipated<br>Incurred Costs | Anticipated<br>Completion Date | Payment Request                        |                                     |                          |                                           |                                |
| 17 in Step 3 of the application process)         18 Milestone Payment #         19 1         20 2         21 3         22 4-optional for Hydrogen applications only         23 Final         24         25 Schedule Completed by: check one         26 Company Name         27 Contact Name         28                                                                                                    | Anticipated Incurred<br>Costs                   | Anticipated<br>Incurred Costs | Anticipated<br>Completion Date | Payment Request                        |                                     |                          |                                           |                                |
| 17 in Step 3 of the application process)         18 Milestone Payment #         19 1         20 2         21 3         22 4-optional for Hydrogen applications only         23 Final         24         25 Schedule Completed by: check one         26 Company Name         27 Contact Name         28         29 EnerglIZE Team Approval                                                                                                    | Anticipated Incurred<br>Costs                   | Anticipated<br>Incurred Costs | Anticipated<br>Completion Date | Payment Request                        |                                     |                          |                                           |                                |
| 17 in Step 3 of the application process)         18 Milestone Payment #         19 1         20 2         21 3         22 4-optional for Hydrogen applications only         23 Final         24         25 Schedule Completed by: check one         26 Company Name         27 Contact Name         28         29 EnerglIZE Team Approval         30 Reviewed by                                                                                                    | Anticipated Incurred<br>Costs                   | Anticipated<br>Incurred Costs | Anticipated<br>Completion Date | Payment Request                        |                                     |                          |                                           |                                |
| 17 in Step 3 of the application process)         18 Milestone Payment #         19 1         20 2         21 3         22 4-optional for Hydrogen applications only         23 Final         24         25 Schedule Completed by: check one         26 Company Name         27 Contact Name         28         29 EnerglIZE Team Approval         30 Reviewed by         31                                                                                                    | Anticipated Incurred<br>Costs                   | Anticipated<br>Incurred Costs | Anticipated<br>Completion Date | Payment Request                        |                                     |                          |                                           |                                |
| 17 in Step 3 of the application process)         18 Milestone Payment #         19 1         20 2         21 3         22 4-optional for Hydrogen applications only         23 Final         24         25 Schedule Completed by: check one         26 Company Name         27 Contact Name         28         29 EnerglIZE Team Approval         30 Reviewed by         31         32                                                                                                    | Anticipated Incurred<br>Costs                   | Anticipated<br>Incurred Costs | Anticipated<br>Completion Date | Payment Request                        |                                     |                          |                                           |                                |
| 17 in Step 3 of the application process)         18 Milestone Payment #         19 1         20 2         21 3         22 4-optional for Hydrogen applications only         23 Final         24         25 Schedule Completed by: check one         26 Company Name         27 Contact Name         28         29 EnergIIZE Team Approval         30 Reviewed by         31         32         33                                                                                                    | Anticipated Incurred<br>Costs                   | Anticipated<br>Incurred Costs | Anticipated<br>Completion Date | Payment Request                        |                                     |                          |                                           |                                |
| 17 in Step 3 of the application process)         18 Milestone Payment #         19 1         20 2         21 3         22 4-optional for Hydrogen applications only         23 Final         24         25 Schedule Completed by: check one         26 Company Name         27 Contact Name         28         29         EnerglIZE Team Approval         30         Reviewed by         31         32         33         34                                                                                                    | Anticipated Incurred<br>Costs                   | Anticipated<br>Incurred Costs | Anticipated<br>Completion Date | Payment Request                        |                                     |                          |                                           |                                |
| 17 in Step 3 of the application process)         18 Milestone Payment #         19 1         20 2         21 3         22 4-optional for Hydrogen applications only         23 Final         24         25 Schedule Completed by: check one         26 Company Name         27 Contact Name         28         29 EnergllZE Team Approval         30 Reviewed by         31         32         33         34         35                                                                                                    | Anticipated Incurred<br>Costs                   | Anticipated<br>Incurred Costs | Anticipated<br>Completion Date | Payment Request                        |                                     |                          |                                           | Request Date                   |
| 17 in Step 3 of the application process)         18 Milestone Payment #         19 1         20 2         21 3         22 4-optional for Hydrogen applications only         23 Final         24         25 Schedule Completed by: check one         26 Company Name         27 Contact Name         28         29 EnerglIZE Team Approval         30 Reviewed by         31         32         33         34         35         36                                                                                                    | Anticipated Incurred<br>Costs                   | Anticipated<br>Incurred Costs | Anticipated<br>Completion Date | Payment Request<br>Date                | Incurred Costs                      | Costs                    |                                           | Request Date                   |
| 17 in Step 3 of the application process)         18 Milestone Payment #         19 1         20 2         21 3         22 4-optional for Hydrogen applications only         23 Final         24         25 Schedule Completed by: check one         26 Company Name         27 Contact Name         28         29 EnerglIZE Team Approval         30 Reviewed by         31         32         33         34         35         36         Instructions         Milestone                                                                                                    | Anticipated Incurred<br>Costs                   | Anticipated<br>Incurred Costs | Anticipated<br>Completion Date | Payment Request                        |                                     | Costs                    | Date                                      | Request Date                   |
| 17       in Step 3 of the application process)         18       Milestone Payment #         19       1         20       2         21       3         22       4-optional for Hydrogen applications only         23       Final         24       25         Schedule Completed by: check one         26       Company Name         27       Contact Name         28       29         EnergilIZE Team Approval         30       Reviewed by         31       32         33       34         35       36                                                                                                    | Anticipated Incurred<br>Costs                   | Anticipated<br>Incurred Costs | Anticipated<br>Completion Date | Payment Request<br>Date                | Incurred Costs                      | Costs                    | Date                                      | Request Date                   |

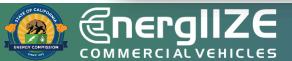

### Milestone Payment Schedule

**COMMERCIAL VEHICLES** 

## **Step 3: Plan Project**

EV Jump Start Funding Lane

### **EnergIIZE Application Roadmap**

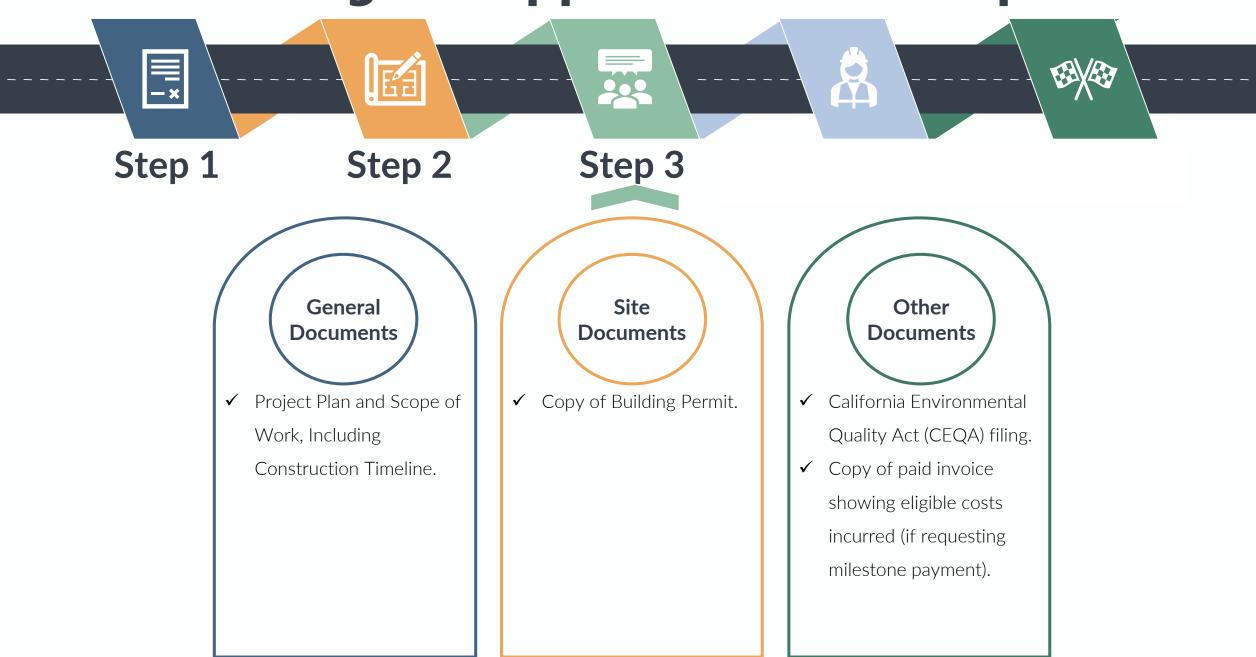

### **Step 3: Plan Project** *California Environmental Quality Act (CEQA) Filing*

# What's Inside the Document?

- □ Overview and purpose of CEQA
- Information regarding if CEQA review is necessary for your project
- If project is exempt, Notice of Exemption (NOE) form contains address of infrastructure project and exempt status

# What You Need to Complete It:

- ✓ Determine if your infrastructure project falls under any exemptions from CEQA
- ✓ If the project does <u>not</u> fall under any exemptions, the applicant will undertake an initial study to determine if the project will result in a significant environmental impact
- ✓ If project <u>is</u> exempt, complete Office of Planning and Research (OPR) NOE form

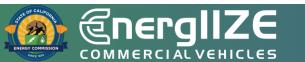

### Office of Planning and Research Notice of Exemption

| <ul> <li>Office of Planning and Research<br/>P.O. Box 3044, Room 113<br/>Sacramento, CA 95812-3044</li> </ul>                                                                                                    | From: (Public Agency):                                                              |
|----------------------------------------------------------------------------------------------------|-------------------------------------------------------------------------------------|
| County Clerk                                                                                                    |                                                                                     |
| County of:                                                                                                    | (Address)                                                                           |
| roiect Title:                                                                                                    |                                                                                     |
| roject Applicant:                                                                                                    |                                                                                     |
| roject Location - Specific:                                                                                                    |                                                                                     |
|                                                                                                    |                                                                                     |
|                                                                                                    | Designated association of Comments                                                  |
| roject Location - City:<br>escription of Nature, Purpose and Benefic                                                                                                    | Project Location - County:                                                          |
| escription of Nature, Purpose and Denend                                                                                                    |                                                                                     |
|                                                                                                    |                                                                                     |
|                                                                                                    |                                                                                     |
|                                                                                                    |                                                                                     |
|                                                                                                    |                                                                                     |
| ame of Public Agency Approving Project:                                                                                                    |                                                                                     |
| ame of Person or Agency Carrying Out Pr                                                                                                    |                                                                                     |
|                                                                                                    | roject:                                                                             |
| ame of Person or Agency Carrying Out Pr<br>xempt Status: (check one):                                                                                                    | roject:                                                                             |
| ame of Person or Agency Carrying Out Proceedings of Person or Agency Carrying Out Proceedings of Person or Agency Carrying Out Proceedings of Person of Person of Pers | roject:<br>58);<br>(b)(3); 15269(a));<br>)(4); 15269(b)(c));                        |
| ame of Person or Agency Carrying Out Prixempt Status: (check one):  Ministerial (Sec. 21080(b)(1); 1526 Declared Emergency (Sec. 21080(b) Emergency Project (Sec. 21080(b) Categorical Exemption. State type                                                                                                    | roject:<br>58);<br>(b)(3); 15269(a));<br>)(4); 15269(b)(c));<br>and section number: |
| ame of Person or Agency Carrying Out Prixempt Status: (check one): <ul> <li>Ministerial (Sec. 21080(b)(1); 1526</li> <li>Declared Emergency (Sec. 21080(b)</li> <li>Emergency Project (Sec. 21080(b)</li> <li>Categorical Exemption. State type</li> <li>Statutory Exemptions. State code</li> </ul>                                                                                                    | roject:<br>58);<br>(b)(3); 15269(a));<br>)(4); 15269(b)(c));<br>and section number: |
| ame of Person or Agency Carrying Out Prixempt Status: (check one):  Ministerial (Sec. 21080(b)(1); 1526 Declared Emergency (Sec. 21080(b) Emergency Project (Sec. 21080(b) Categorical Exemption. State type                                                                                                    | roject:<br>58);<br>(b)(3); 15269(a));<br>)(4); 15269(b)(c));<br>and section number: |
| ame of Person or Agency Carrying Out Prixempt Status: (check one): <ul> <li>Ministerial (Sec. 21080(b)(1); 1526</li> <li>Declared Emergency (Sec. 21080(b)</li> <li>Emergency Project (Sec. 21080(b)</li> <li>Categorical Exemption. State type</li> <li>Statutory Exemptions. State code</li> </ul>                                                                                                    | roject:<br>58);<br>(b)(3); 15269(a));<br>)(4); 15269(b)(c));<br>and section number: |
| ame of Person or Agency Carrying Out Prixempt Status: (check one): <ul> <li>Ministerial (Sec. 21080(b)(1); 1526</li> <li>Declared Emergency (Sec. 21080(b)</li> <li>Emergency Project (Sec. 21080(b)</li> <li>Categorical Exemption. State type</li> <li>Statutory Exemptions. State code</li> </ul>                                                                                                    | roject:<br>58);<br>(b)(3); 15269(a));<br>)(4); 15269(b)(c));<br>and section number: |
| ame of Person or Agency Carrying Out Prixempt Status: (check one): <ul> <li>Ministerial (Sec. 21080(b)(1); 1526</li> <li>Declared Emergency (Sec. 21080(b)</li> <li>Emergency Project (Sec. 21080(b)</li> <li>Categorical Exemption. State type</li> <li>Statutory Exemptions. State code</li> </ul>                                                                                                    | roject:<br>58);<br>(b)(3); 15269(a));<br>)(4); 15269(b)(c));<br>and section number: |
| ame of Person or Agency Carrying Out Prixempt Status: (check one):  Ministerial (Sec. 21080(b)(1); 1526 Declared Emergency (Sec. 21080(b)) Categorical Exemption. State type Statutory Exemptions. State code easons why project is exempt:                                                                                                    | roject:                                                                             |
| ame of Person or Agency Carrying Out Presempt Status: (check one):  Ministerial (Sec. 21080(b)(1); 1526 Declared Emergency (Sec. 21080(b) Emergency Project (Sec. 21080(b) Categorical Exemption. State type Statutory Exemptions. State code easons why project is exempt:                                                                                                    | roject:<br>58);<br>(b)(3); 15269(a));<br>)(4); 15269(b)(c));<br>and section number: |
| ame of Person or Agency Carrying Out Prixempt Status: (check one):      Ministerial (Sec. 21080(b)(1); 1526     Declared Emergency (Sec. 21080(b)     Categorical Exemption. State type     Statutory Exemptions. State code easons why project is exempt:  and Agency ontact Person:  filed by applicant:                                                                                                    | roject:                                                                             |
| ame of Person or Agency Carrying Out Prixempt Status: (check one):  Ministerial (Sec. 21080(b)(1); 1526 Declared Emergency (Sec. 21080(b) Categorical Exemption. State type Statutory Exemptions. State code easons why project is exempt:  and Agency ontact Person:  filed by applicant: 1. Attach certified document of exemption                                                                                                    | roject:                                                                             |
| ame of Person or Agency Carrying Out Presempt Status: (check one):  Ministerial (Sec. 21080(b)(1); 1526 Declared Emergency (Sec. 21080(b) Categorical Exemption. State type Statutory Exemptions. State code easons why project is exempt:  and Agency ontact Person:  filed by applicant: 1. Attach certified document of exemption 2. Has a Notice of Exemption been filed                                                                                                    | roject:                                                                             |
| ame of Person or Agency Carrying Out Prixempt Status: (check one):  Ministerial (Sec. 21080(b)(1); 1526 Declared Emergency (Sec. 21080(b) Categorical Exemption. State type Statutory Exemptions. State code easons why project is exempt:  and Agency ontact Person:  filed by applicant: 1. Attach certified document of exemption                                                                                                    | roject:                                                                             |
| ame of Person or Agency Carrying Out Presempt Status: (check one):  Ministerial (Sec. 21080(b)(1); 1526 Declared Emergency (Sec. 21080(b) Categorical Exemption. State type Statutory Exemptions. State code easons why project is exempt:  and Agency ontact Person:  filed by applicant: 1. Attach certified document of exemption 2. Has a Notice of Exemption been filed                                                                                                    | roject:                                                                             |
| ame of Person or Agency Carrying Out Prixempt Status: (check one):  Ministerial (Sec. 21080(b)(1); 1526 Declared Emergency (Sec. 21080(b) Categorical Exemption. State type Statutory Exemptions. State code easons why project is exempt:  and Agency ontact Person:  filed by applicant: 1. Attach certified document of exempti 2. Has a Notice of Exemption been file ignature:  Signed by Lead Agency = Signed by Lead Agency = Signed by Lead Ag | roject:                                                                             |
| ame of Person or Agency Carrying Out Presempt Status: (check one):  Ministerial (Sec. 21080(b)(1); 1526 Declared Emergency (Sec. 21080(b) Categorical Exemption. State type Statutory Exemptions. State code easons why project is exempt:  and Agency ontact Person:  filed by applicant: 1. Attach certified document of exempti C. Has a Notice of Exemption been file ignature:  Signed by Lead Agency = Signed by Lead Agency = Signed by Lead Agency = Signed by Lead Agency = Signed by Lead Agency = Signed by Lead Agency = Signed by Lead Agency = Signed by Lead Agency = Signed Signed Sign | roject:                                                                             |
| ame of Person or Agency Carrying Out Prixempt Status: (check one):  Ministerial (Sec. 21080(b)(1); 1526 Declared Emergency (Sec. 21080(b) Categorical Exemption. State type Statutory Exemptions. State code easons why project is exempt:  and Agency ontact Person:  filed by applicant: 1. Attach certified document of exempti 2. Has a Notice of Exemption been file ignature:  Signed by Lead Agency = Signed by Lead Agency = Signed by Lead Ag | roject:                                                                             |

### **Step 3: Plan Project**

**Building Permit** 

# What's Inside the Document?

- Applicant name, address, contact information
- Contractor name, address, contact information, license
- Property owner name, address, contact information
- Architect name, address, contact information
- Description of work and property

# What You Need to Complete It:

- Coordination with property owner, architect, and contractor
- ✓ Site Plans
- Best Practice: have utility involved in permitting process

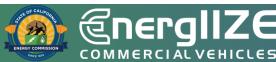

### Example Building Permit

|                             | issuing agency)     |                                | cial Building     | ,                |                                   |                      |
|-----------------------------|---------------------|--------------------------------|-------------------|------------------|-----------------------------------|----------------------|
| Parcel #:                   |                     |                                | Permit Number:    |                  | Intake                            | Person:              |
| Project Address &           | Name:               |                                |                   |                  |                                   |                      |
| Street:                     |                     |                                | Suite/Apt         | #: City:         |                                   | Zip Code:            |
| Nearest Cross Stre          | eet:                |                                | Business Nam      | e:               |                                   |                      |
| Name of Appl                | licant:             |                                |                   |                  |                                   |                      |
| Mailing Addre               | ss:                 |                                |                   | City/State/Z     | ip:                               |                      |
| Phone:                      |                     | Fax:                           | E                 | -mail:           |                                   |                      |
| Name of Cont                | tractor:            |                                |                   |                  |                                   |                      |
|                             |                     |                                |                   | City/State/Z     | ip:                               |                      |
| Phone:                      |                     | Fax:                           | E                 | mail:            |                                   |                      |
| Contractor's L              | icense Numb         | er:                            |                   | Classifica       | ation:                            |                      |
| Name of Own                 | er:                 |                                |                   |                  |                                   |                      |
| Mailing Addre               | ss:                 |                                |                   | Citv/State/Z     | ip:                               |                      |
| Phone:                      |                     | Fax:                           |                   | -mail:           | 1                                 |                      |
| Name of Arch                |                     |                                |                   |                  | License #                         |                      |
| Mailing Addre               |                     | <b>[]</b> .                    |                   | City/State/Z     | in:                               | •                    |
| Phone:                      |                     | Fax:                           | E                 | -mail:           | -P.                               |                      |
|                             | New Construction    |                                | Alteration Demo   |                  | E TI (First Time)                 | Commercial Con       |
|                             |                     |                                |                   | _                |                                   |                      |
| Description of W            |                     | ing 🗆 Mecha                    | nical 📃 Plumbing  | Electrical       | Engineering (C.                   | песк ап тпат арріу   |
|                             |                     |                                |                   |                  |                                   |                      |
|                             |                     |                                |                   |                  |                                   |                      |
|                             |                     |                                |                   |                  |                                   |                      |
|                             |                     |                                |                   |                  |                                   |                      |
|                             |                     |                                |                   |                  |                                   |                      |
|                             |                     |                                |                   |                  |                                   |                      |
|                             |                     |                                |                   |                  |                                   |                      |
|                             |                     |                                |                   |                  |                                   |                      |
|                             |                     |                                |                   |                  |                                   |                      |
|                             |                     |                                |                   |                  |                                   |                      |
|                             |                     |                                |                   |                  |                                   |                      |
|                             |                     |                                |                   |                  |                                   |                      |
| Number of                   | Number of           | Type of                        | Fire Sprinklered? | Existing Use?    | Proposed Use?                     | Is Building Conditic |
| Number of<br>Stories?       | Number of<br>Units? | Type of<br>Construction?       | Fire Sprinklered? | Existing Use?    | Proposed Use?                     | Is Building Conditio |
| Stories?                    | Units?              | Construction?                  | Yes No            | -                | -                                 | Yes No               |
| Stories?<br>Square Footages | Units?<br>New Added | Construction?<br>Office Square |                   | Warehouse Square | Proposed Use?<br>Roofing Squares? |                      |
| Stories?                    | Units?              | Construction?                  | Yes No            | -                | -                                 | Yes No               |
| Stories?<br>Square Footages | Units?<br>New Added | Construction?<br>Office Square | Yes No            | Warehouse Square | -                                 | Yes No               |

# **COMMERCIAL VEHICLES**

## **Step 4: Initiate Construction**

EV Jump Start Funding Lane

### **EnergIIZE Application Roadmap**

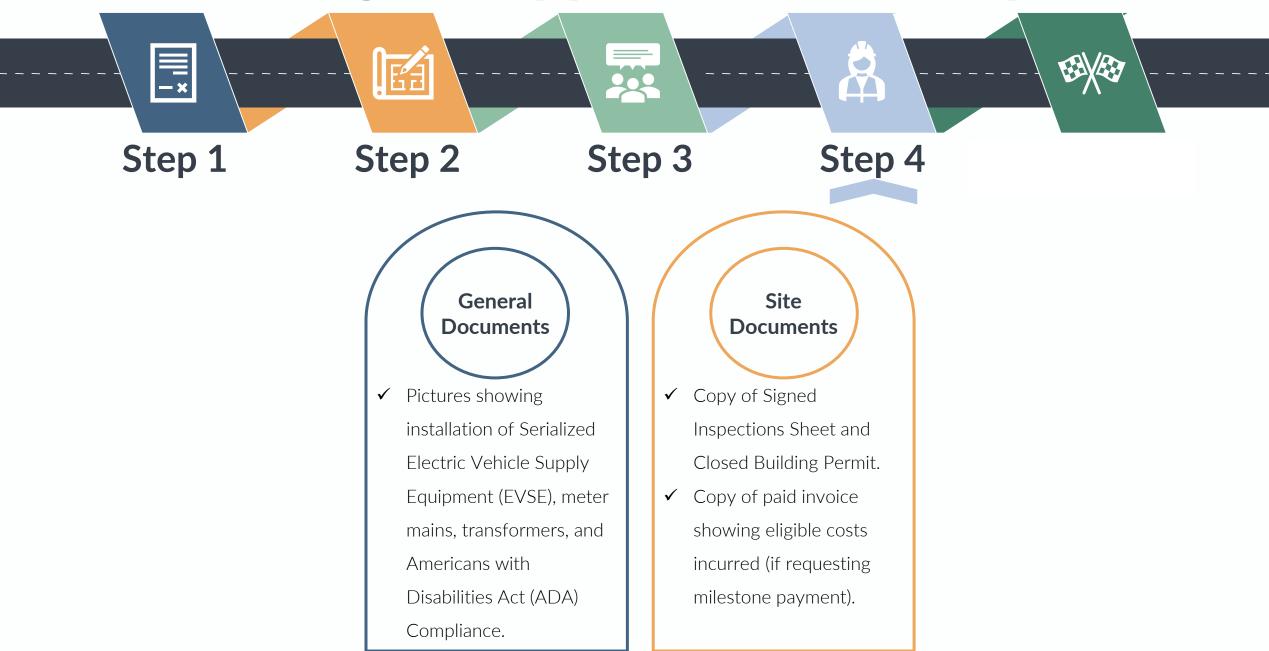

### **Step 4: Initiate Construction**

Verification Pictures

# What's Inside the Document?

Photos of installed equipment

What You Need to Complete It:

✓ Pictures showing:

- ✓ Installation of Serialized Electric Vehicle Supply Equipment (EVSE)
- ✓ Meter Mains
- ✓ Transformers
- ✓ Americans with Disabilities Act (ADA) Compliance
- ✓ Pictures showing serial numbers on the installed equipment.

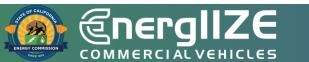

### Example Pictures

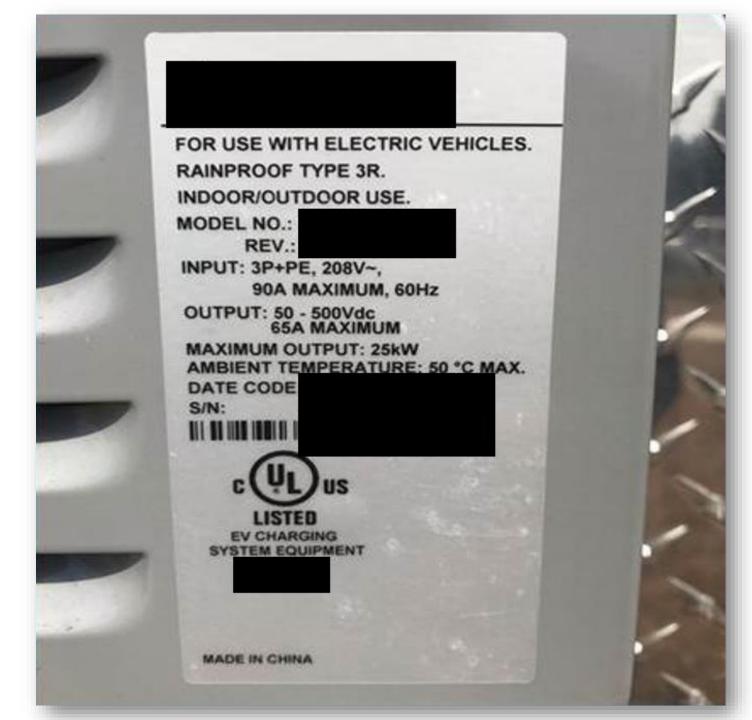

COMMERCIAL VEHICLES

### Example Pictures

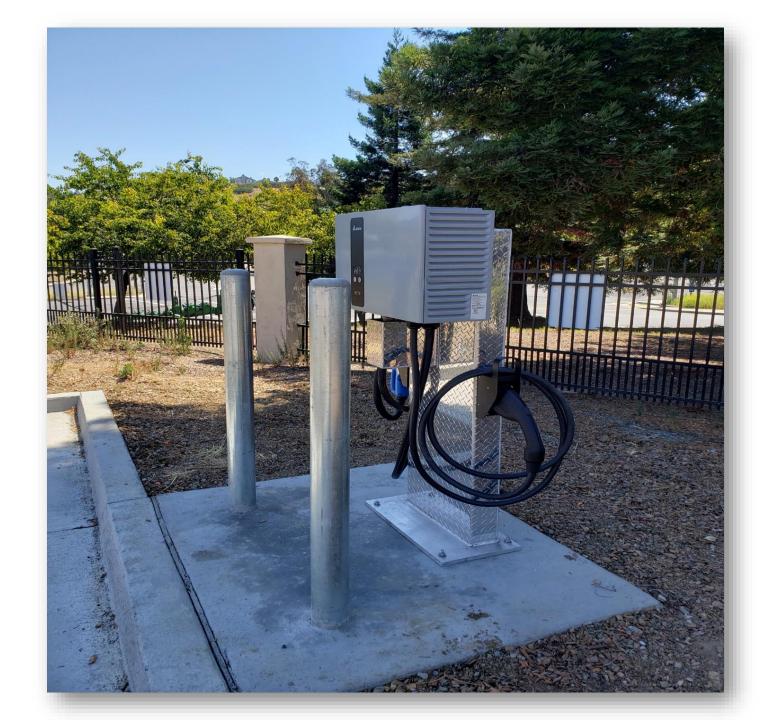

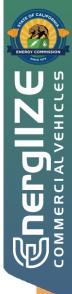

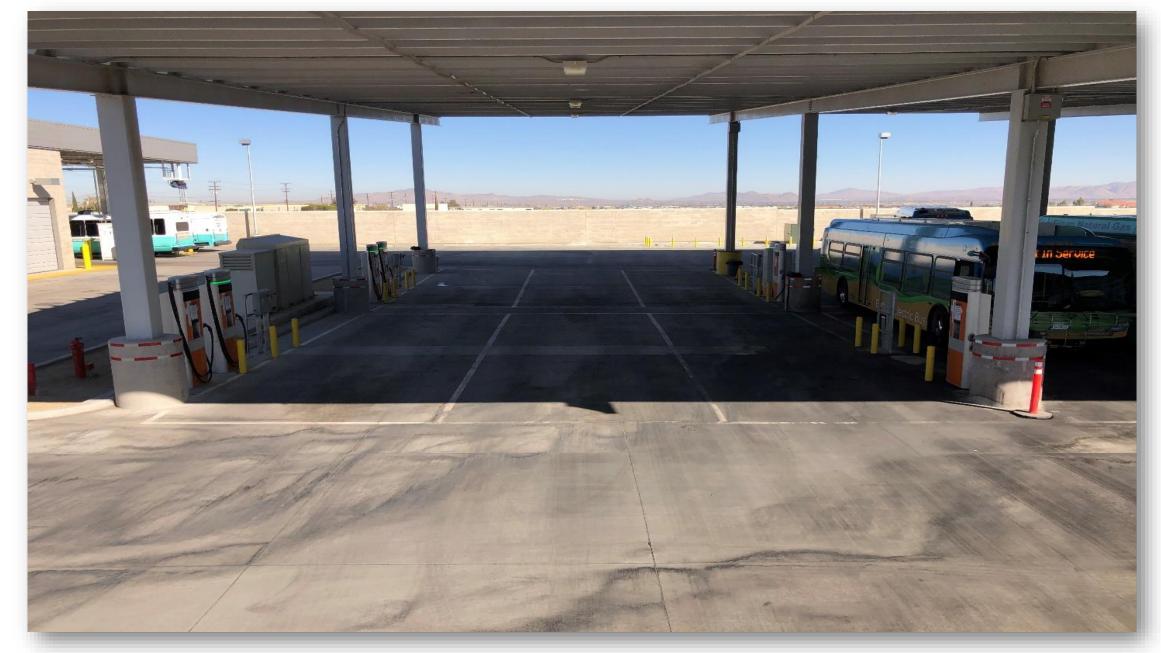

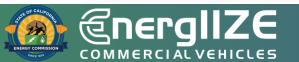

### **Example Pictures**

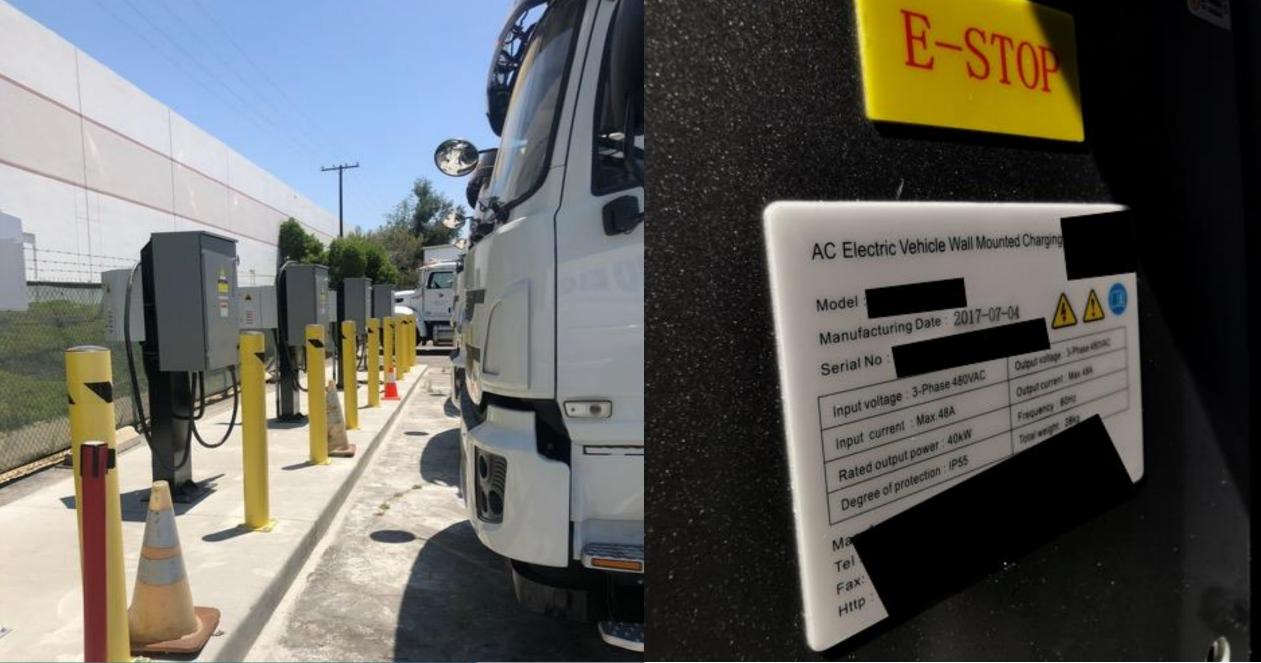

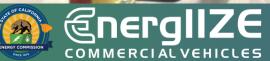

#### **Example Pictures**

### **Step 4: Initiate Construction**

Copy of Signed Inspections Sheet and Closed Building Permit

# What's Inside the Document?

- Parcel Number
- Permit Number
- Address of Infrastructure Site
- Contractor Information
- □ Architect/Engineer Information
- Description of Work

# What You Need to Complete It:

 Coordination with property owner, architect, and contractor

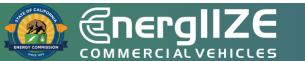

**COMMERCIAL VEHICLES** 

## **Step 5: Commission Project**

EV Jump Start Funding Lane

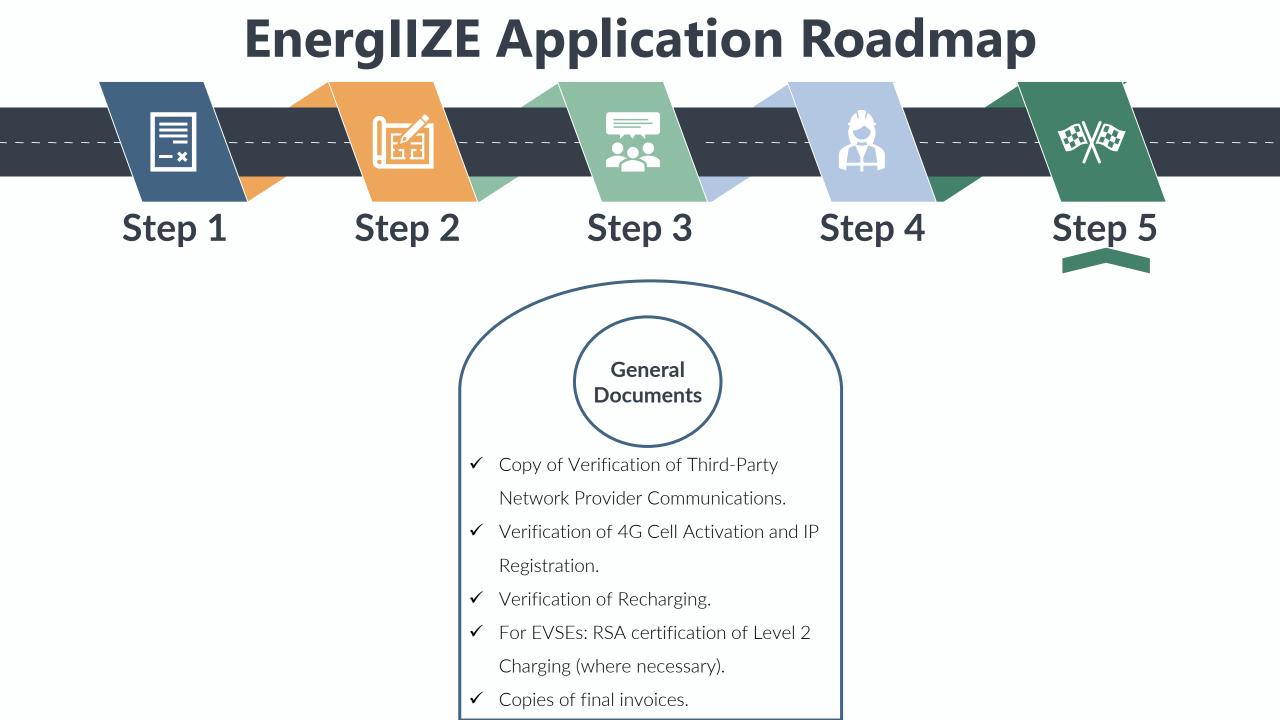

### **Step 5: Commission Project**

Copy of Third-party Network Provider Communications Contract

## What's Inside the Document?

□ Confirmation of network activation

# What You Need to Complete It:

- ✓ 4G cell phone activation
- ✓ IP registration

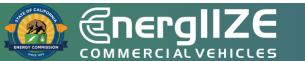

### **Step 5: Commission Project**

Verification of Recharging

## What's Inside the Document?

Confirmation that chargers are in working order

# What You Need to Complete It:

✓ The owner/operator shall charge an EV as part of the site equipment verification process

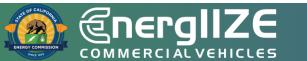

### **Step 5: Commission Project**

Copies of All Invoices Are Submitted

# What's Inside the Document?

- Address of Infrastructure Site
- Date of transaction
- Installed Infrastructure

# What You Need to Complete It:

✓ Complete invoices

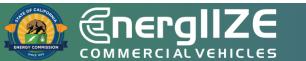

### Example Invoice

| Proadband TelCom Powe<br>719 S. Grand Ave<br>Santa Ana, CA 92705<br>ISA | tcpower | .com                                                                   |                          |                                               |
|-------------------------------------------------------------------------|---------|------------------------------------------------------------------------|--------------------------|-----------------------------------------------|
| anta Ana, CA 92705                                                      |         |                                                                        |                          |                                               |
|                                                                         |         |                                                                        | Fax: (714)<br>E-mail: sa | )-259-4888<br>)-259-7998<br>iles@btcpower.com |
|                                                                         |         | Invoice                                                                | http://www               | v.btcpower.com                                |
| Sold To                                                                 | 100     |                                                                        |                          |                                               |
|                                                                         |         | · Ship to:                                                             |                          |                                               |
|                                                                         |         |                                                                        |                          |                                               |
| 19                                                                      |         |                                                                        |                          |                                               |
|                                                                         |         |                                                                        |                          |                                               |
| ales Order Number;                                                      |         |                                                                        |                          |                                               |
| and cross reamper.                                                      |         |                                                                        |                          | Invoice Number:                               |
|                                                                         |         |                                                                        |                          | Invoice Date:                                 |
|                                                                         |         |                                                                        |                          | Mar 28, 2018                                  |
| Customer ID                                                             |         | Customer PO                                                            | Paym                     | ent Terms                                     |
| Sales Rep ID                                                            |         | Oblastic Mail                                                          |                          | Days                                          |
| Guide The prio                                                          |         | Shipping Method                                                        | Ship Date                | Due Date                                      |
| Quantity                                                                | Item    | Best Way                                                               |                          | 4/27/18                                       |
|                                                                         |         | Description<br>Serial Number:                                          | Unit Price               | Extension                                     |
|                                                                         |         |                                                                        |                          |                                               |
| 10000                                                                   |         | EVFC-PXML-032018-480-0002                                              |                          |                                               |
| 1.00                                                                    |         | DCFC - 50kw - Single Port (CHAdeMO)                                    |                          |                                               |
|                                                                         |         | DCFC - 50kw - Single Port (CHAdeMO)<br>480VAC                          |                          |                                               |
| 1.00                                                                    |         | DCFC - 50kw - Single Port (CHAdeMO)<br>480VAC<br>Packaging and Crating |                          |                                               |
|                                                                         |         | DCFC - 50kw - Single Port (CHAdeMO)<br>480VAC                          |                          |                                               |
| 1.00                                                                    |         | DCFC - 50kw - Single Port (CHAdeMO)<br>480VAC<br>Packaging and Crating |                          |                                               |
| 1.00                                                                    |         | DCFC - 50kw - Single Port (CHAdeMO)<br>480VAC<br>Packaging and Crating |                          |                                               |
| 1.00                                                                    |         | DCFC - 50kw - Single Port (CHAdeMO)<br>480VAC<br>Packaging and Crating |                          |                                               |
| 1.00                                                                    |         | DCFC - 50kw - Single Port (CHAdeMO)<br>480VAC<br>Packaging and Crating |                          | Ø                                             |
| 1.00                                                                    |         | DCFC - 50kw - Single Port (CHAdeMO)<br>480VAC<br>Packaging and Crating |                          | 100                                           |
| 1.00                                                                    |         | DCFC - 50kw - Single Port (CHAdeMO)<br>480VAC<br>Packaging and Crating |                          | ledle -                                       |
| 1.00                                                                    |         | DCFC - 50kw - Single Port (CHAdeMO)<br>480VAC<br>Packaging and Crating |                          | eller                                         |
| 1.00                                                                    |         | DCFC - 50kw - Single Port (CHAdeMO)<br>480VAC<br>Packaging and Crating |                          | eller                                         |
| 1.00                                                                    |         | DCFC - 50kw - Single Port (CHAdeMO)<br>480VAC<br>Packaging and Crating |                          | elpet                                         |
| 1.00                                                                    |         | DCFC - 50kw - Single Port (CHAdeMO)<br>480VAC<br>Packaging and Crating |                          | elper .                                       |
| 1.00                                                                    |         | DCFC - 50kw - Single Port (CHAdeMO)<br>480VAC<br>Packaging and Crating |                          | elfel                                         |
| 1.00                                                                    |         | DCFC - 50kw - Single Port (CHAdeMO)<br>480VAC<br>Packaging and Crating | Sideral                  | elfef                                         |
| 1.00                                                                    |         | DCFC - 50kw - Single Port (CHAdeMO)<br>480VAC<br>Packaging and Crating | Subtotal<br>Sales Tax    | elfef                                         |

### **EV Jump Start: Application Checklist**

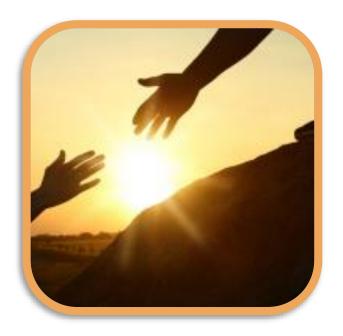

- 1 EnergIIZE Application Form for EV Jump Start
- 2 Site Verification Form
- 3 Signed copy of EnergIIZE Terms and Conditions

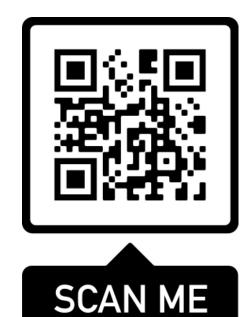

All forms can be <u>accessed at the EnergIIZE</u> <u>Home page</u> or with the QR code

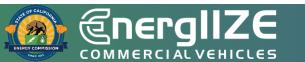

### **EV Jump Start: Application Checklist (Continued)**

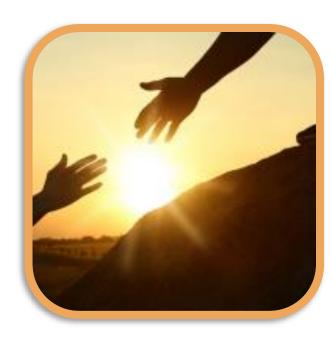

- 4 Confirmation of adequate preparation for energy from the local utility, such as:
  - Proof of Participation in Utility Make-Ready Programs
  - Copy of Request for New Service from Utility
- **5** Signed Vehicle Commitment Agreement
- 6 Jump Start Certification Form
- Answers to Qualitative Questions (if applying for over \$150,000)

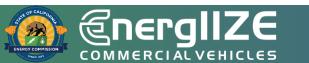

**COMMERCIAL VEHICLES** 

Frequently Asked Questions

### You Might Have These Questions

**Q:** When does the EV Jump Start lane open for applicants?

**A**: Applications will be accepted beginning at 9:00 a.m. Pacific Time September 1, 2022. This is a competitive process, NOT first-come, first-served like other funding lanes. The application window is open from September 1 to 5:00 p.m. Pacific Time September 30.

**Q**: How much time do I have to gather documents?

**A**: Once EV Jump Start applicants have been provided with their notice of conditional award after completion of Step 1, they will then have 90 days to provide the information in Step 2.

**Q**: If I have questions before launch of EV Jump Start, what is best way to get these questions answered?

A: Contact infrastructure@CALSTART.org.

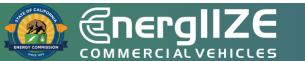

COMMERCIAL VEHICLES

Q&A

### **Contact Us**

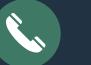

#### 877-ENR-GIZE 877-367-4493

infrastructure@CALSTART.org

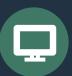

 $\mathbf{\times}$ 

Energiize.org

Q

48 S. Chester Ave Pasadena, CA 91106